## Министерство науки и высшего образования Российской Федерации Федеральное государственное бюджетное образовательное учреждение высшего образования «Смоленский государственный университет»

Кафедра физики и технических дисциплин

«Утверждаю» Проректор по учебно-методической работе

\_\_\_\_\_\_\_\_\_\_\_\_\_\_\_\_\_Устименко Ю.А. «23» июня 2022 г.

## Рабочая программа дисциплины **Б1.О.24.05 Вентиляция и кондиционирование**

Направление подготовки: **08.03.01 Строительство** Направленность (профиль): **Промышленное и гражданское строительство** Форма обучения: очно-заочная  $Kypc-4$ Семестр – 7 Всего зачетных единиц – 3, часов – 108

Форма отчетности: зачет – 7 семестр

Программу разработал кандидат технических наук, доцент Кабанова И.А.

Одобрена на заседании кафедры «16» июня 2022 г., протокол № 12

Заведующий кафедрой

Смоленск 2022

## **1. Место дисциплины в структуре ОП**

Дисциплина Б1.О.24.05 «Вентиляция и кондиционирование» включена в обязательную часть учебного плана по направлению подготовки 08.03.01 Строительство.

Для освоения дисциплины Б1.О.24.05 «Вентиляция и кондиционирование» студент должен обладать базовыми знаниями и умениями, полученными в результате изучения таких дисциплин, как Б1.О.17 «Физика», Б1.В.ДВ.02.01 «Гидравлика».

В результате изучения дисциплины Б1.О.24.05 «Вентиляция и кондиционирование» студенты приобретают знания технических регламентов, ГОСТов, СНиПов и других нормативных документов, закрепляют умения и навыки гидравлических расчетов инженерных сетей, основ проектирования систем вентиляции и кондиционирования воздуха, необходимые для изучения дисциплин Б1.В.09.05 «Обследование и испытание зданий и сооружений», Б1.О.24.02 «Инженерные сети и оборудование».

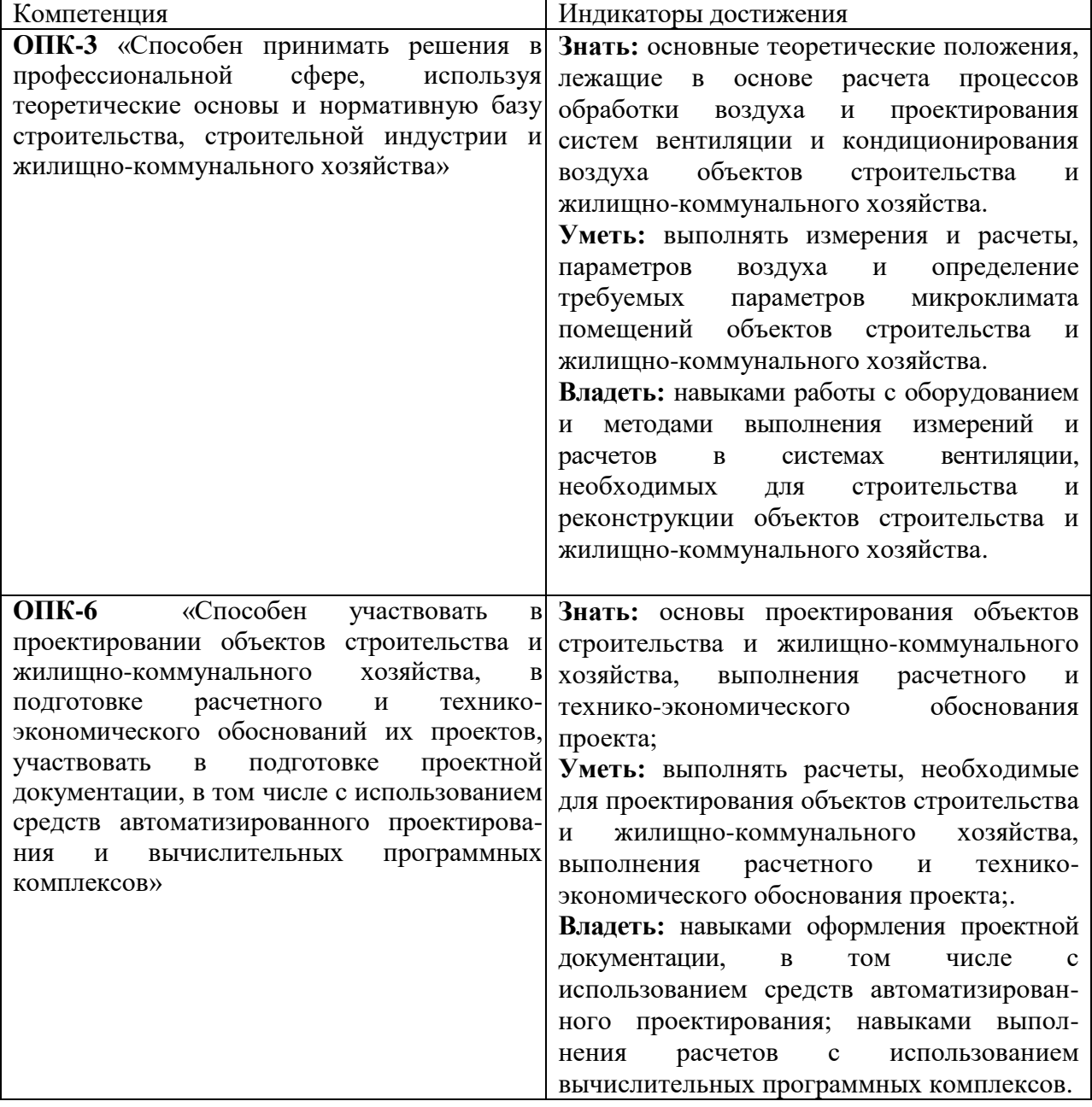

# **2. Планируемые результаты обучения по дисциплине**

#### **3. Содержание дисциплины**

1. Санитарно-гигиенические и технологические основы вентиляции и кондиционирования.

 Задачи систем вентиляции и кондиционирования воздуха; параметры микроклимата вентилируемых помещении; классификация систем вентиляции; расчетные параметры наружного воздуха; нормируемые параметры внутреннего воздуха помещений; свойства влажного воздуха; приборы для определения параметров влажного воздуха; h-d диаграмма влажного воздуха; расчет процессов тепло-влажностной обработки воздуха. 2. Расчет воздухообмена в производственных, административных и жилых помещениях.

 Основные виды вредных выделений в гражданских и производственных помещениях; поступление и потери теплоты в помещениях различного назначения; расчет влаговыделений от различных источников в помещениях; расчет вредных выделений газов в воздух помещений; определение расчетного общеобменного воздухообмена в помещении; местная система вентиляции, назначение, особенности применения; местные отсосы, классификация, минимальный объем вытяжной системы; оценка возможности применения рециркуляции в системах общеобменной вентиляции; рекуперация в системах вентиляции.

3. Аэродинамический расчет и подбор оборудования вентиляционных систем.

 Схемы организации воздухообмена в помещениях; конструктивные элементы вентиляционных установок и систем; размещение приточных и вытяжных камер; воздухораспределители и шумоглушители – назначение, конструктивные особенности; определение потерь давления в воздуховодах и каналах; конструктивные элементы воздуховодов, определение местных потрь давления; аэродинамический расчет вытяжных вентиляционных систем; подбор вентиляторов для приточных и вытяжных систем вентиляции; подбор воздухонагревателей и обеспыливающих устройств систем вентиляции.

4. Системы кондиционирования воздуха.

 Задачи систем кондиционирования воздуха; принципиальные схемы систем кондиционирования; центральные и местные системы кондиционирования воздуха; типы кондиционеров, назначение основных элементов; расчет основных элементов кондиционеров; расчет процессов нагрева, охлаждения, увлажнения и осушки воздуха; обработка воздуха сорбентами; применение рециркуляции и рекуперации в системах кондиционирования воздуха.

5. Испытания, наладка и эксплуатация систем вентиляции и кондиционирования воздуха.

 Организация эксплуатации систем вентиляции и кондиционирования воздуха; приборы для контроля воздушной среды и эффективности работы систем; ремонт и обслуживание вентиляционных установок и кондиционеров; техника безопасности при эксплуатации вентиляционных установок и кондиционеров.

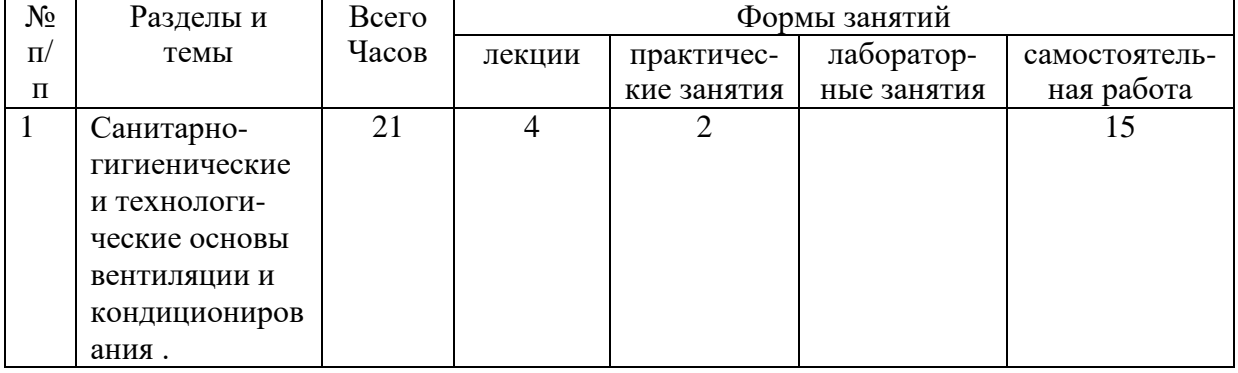

#### **4. Тематический план**

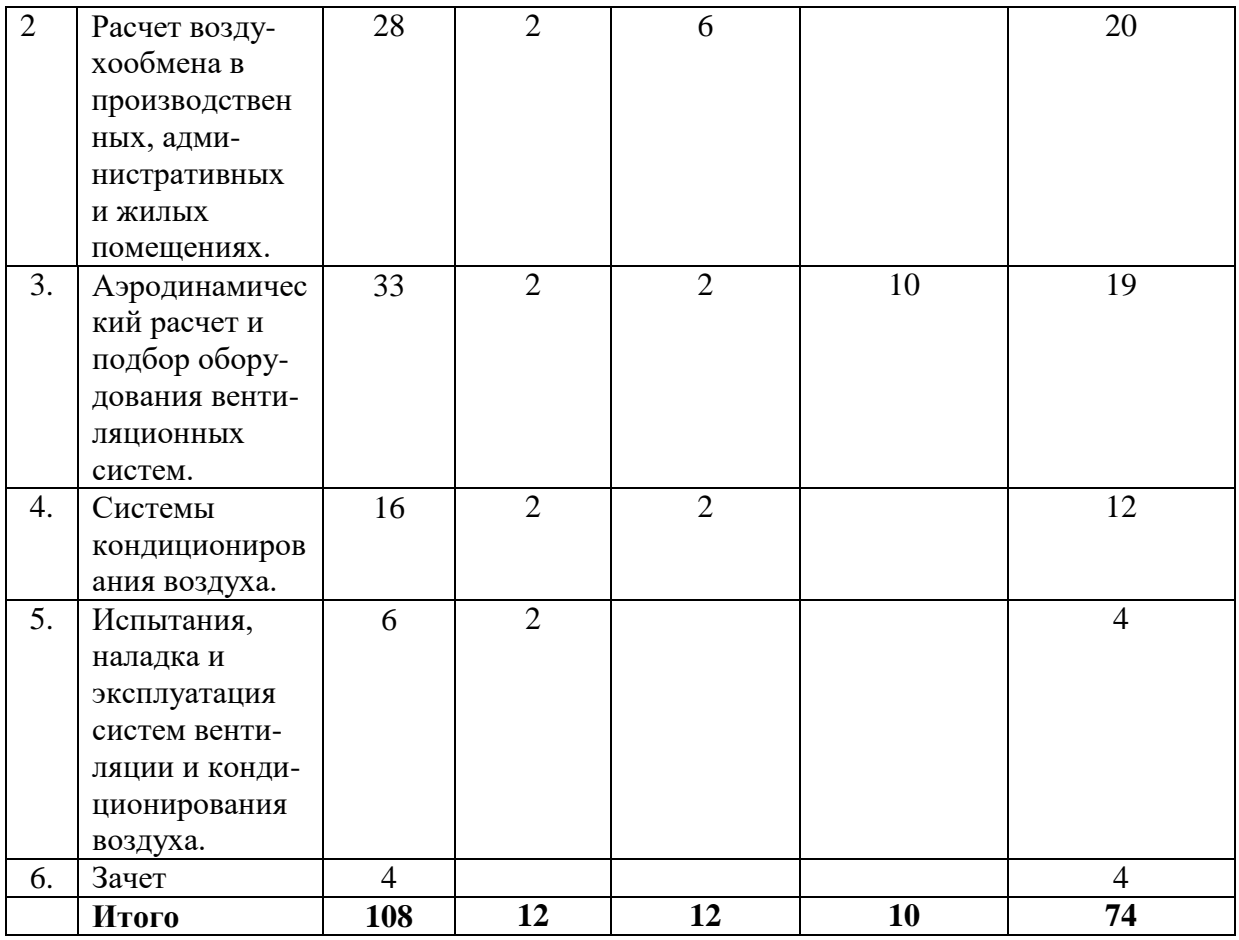

# **5. Виды образовательной деятельности**

#### Лекции

Лекция №1.*Назначение и классификация систем вентиляции и кондиционирования.* 

- 1. Введение. Задачи систем вентиляции и кондиционирования воздуха.
- 2. Параметры микроклимата вентилируемых помещений.
- 3. Классификация систем вентиляции.
- 4. Расчетные параметры наружного воздуха.
- 5. Нормируемые параметры внутреннего воздуха помещений.

Лекция №2.*Процессы тепло-влажностной обработки воздуха.*

1. Свойства влажного воздуха.

2. Приборы для определение параметров влажного воздуха.

3. H-d диаграмма влажного воздуха.

4. Расчет процессов тепло-влажностной обработки воздуха.

Лекция №3.*Определение требуемого воздухообмена помещений.*

1. Основные виды вредных выделений в гражданских и производственных помещениях.

2. Поступление и потери теплоты в помещениях различного назначения.

3. Расчет влаговыделений от различных источников в помещениях.

4. Расчет вредных выделений газов в воздух помещений.

5. Определение расчетного воздухообмена в помещении.

Лекция №4.*Аэродинамический расчет воздуховодов, подбор оборудования.*

1. Определение потерь давления в воздуховодах и каналах.

2. Конструктивные элементы воздуховодов, определение местных потерь давления.

3. Аэродинамический расчет вытяжных вентиляционных систем.

4. Подбор вентиляторов для приточных и вытяжных систем вентиляции.

5. Подбор воздухонагревателей и обеспыливающих устройств систем вентиляции. Лекция №5.*Виды систем кондиционирования и типы кондиционеров.*

- 1. Задачи систем кондиционирования воздуха.
- 2. Принципиальные схемы систем кондиционирования.
- 3. Центральные и местные системы кондиционирования воздуха.
- 4. Типы кондиционеров. Назначение основных элементов.

Лекция №6.*Испытания, наладка и эксплуатация систем вентиляции и кондиционирования воздуха.*

- 1. Организация эксплуатации систем вентиляции и кондиционирования воздуха.
- 2. Приборы для контроля воздушной среды и эффективности работы систем.
- 3. Ремонт и обслуживание вентиляционных установок и кондиционеров.
- 4. Техника безопасности при эксплуатации вентиляционных установок и кондиционеров.

*Практические занятия.*

**Практическое занятие 1.** Расчет процессов тепло-влажностной обработки воздуха. (2 часа).

#### **Вопросы для подготовки к практическому занятию.**

- 1. Свойства влажного воздуха.
- 2. Приборы для определение параметров влажного воздуха.
- 3. H-d диаграмма влажного воздуха.
- 4. Расчет процессов тепло-влажностной обработки воздуха.

#### **Задание для решения на занятии.**

Наиболее простыми процессами тепловлажностной обработки воздуха, используемые в системах кондиционирования, являются: процесс нагрева и охлаждения (с осушением) воздуха в поверхностных аппаратах, увлажнение воздуха паром, обработка воздуха водой (адиабатный и политропные процессы). Рассмотрим различные процессы изменения состояния воздуха при подводе и отводе от него теплоты и влаги.

При нагревании (процесс Н-К на рис. 1) или охлаждении (процесс Н2-К на рис. 1) воздуха без добавления или удаления из него водяных паров происходит только изменение температуры воздуха без изменения его влагосодержания. Если влажный воздух охлаждается ниже точки росы, процесс сопровождается выпадением конденсата на твердых поверхностях и охлаждение воздуха приводит к его осушке (процесс Н2-К2 на рис.1).

Процесс нагрева в поверхностном воздухонагревателе будет описываться:

$$
Q_T = c_B G_B (t_K - t_H)
$$
  
\n
$$
Q_{T(B)} = G_B (h_K - h_H)
$$
  
\n
$$
Q_{T(w)} = c_w G_w (t_\kappa - t_n)
$$

Процесс охлаждения в поверхностном воздухоохладителе

$$
Q_{X(B)} = G_B(h_K - h_H)
$$
  

$$
Q_{X(w)} = c_w G_w(t_{w_2} - t_{w_1})
$$

При *tnoe>tp*охлаждение происходит без конденсации влаги:

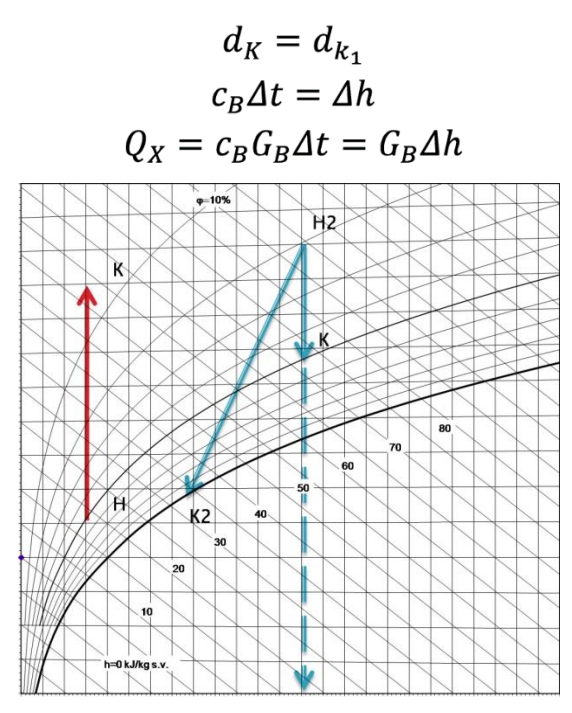

При *tnoe<tp*процесс сопровождается выпадением конденсата на твердых поверхностях и охлаждение воздуха приводит к его осушке:

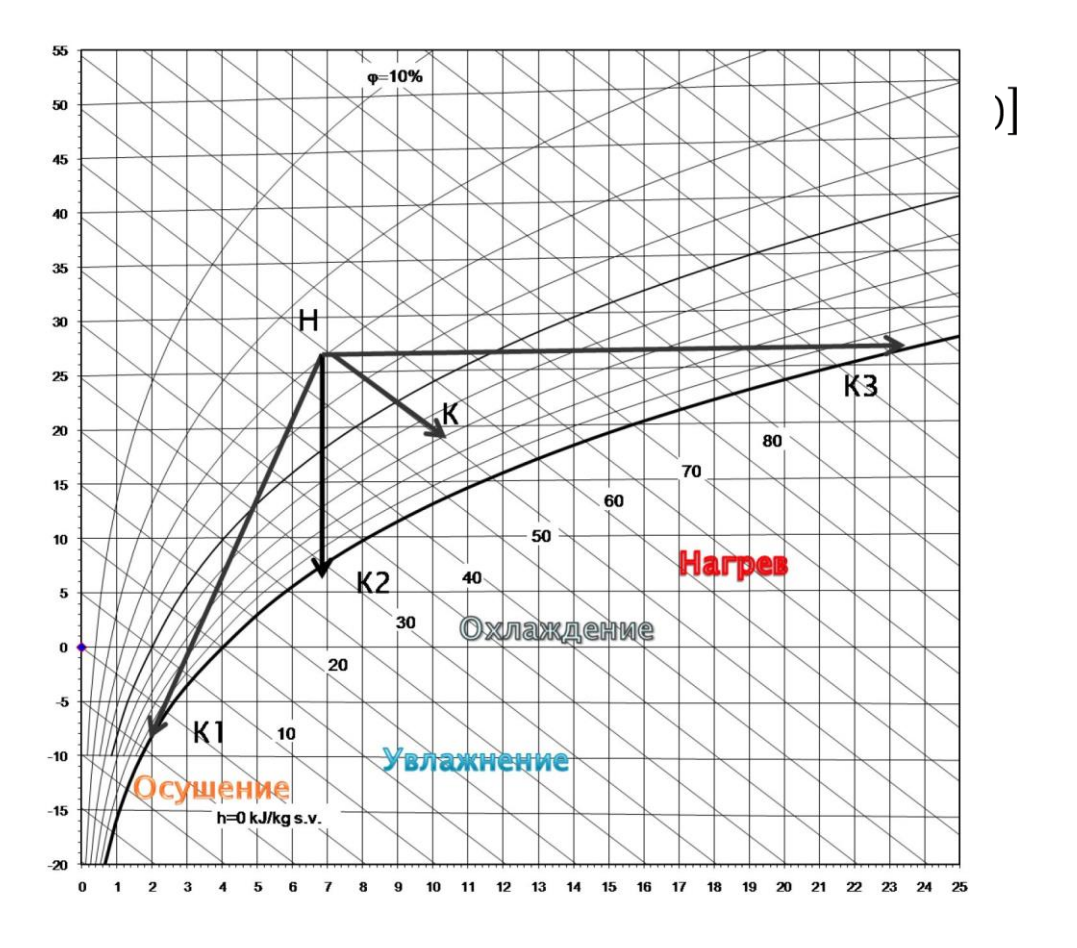

**Практическое занятие 2.**Тепло-влажностный баланс помещения. (2 часа).

#### **Вопросы для подготовки к практическому занятию.**

- 1. Основные виды вредных выделений и их воздействие на человека.
- 2. Расчет тепловыделений от людей и нагретых поверхностей.
- 3. Расчет теплопоступлений от солнечной радиации через остекление.
- 4. Расчет теплопоступлений от солнечной радиации через покрытие.
- 5. Расчет влаговыделений.
- 6. Расчет тепловыделений, сопровождающих процессы испарения.
- 7. Расчет газовыделений.

#### **Задание для решения на занятии.**

Выполнить расчет системы вентиляции клуба со зрительным залом на 400 человек в городе Якутске. ( значения параметров и план здания предоставляет преподаватель)

#### *1. Расчетные параметры наружного воздуха*

В СНиП "Отопление, вентиляция и кондиционирование воздуха" приводятся значения температуры  $t_{_H}$  и энтальпии  $J_{_H}$  наружного воздуха для различных климатических районов. В России при проектировании систем отопления, вентиляции и кондиционирования воздуха приняты параметры А и Б. Для расчета системы вентиляции, кроме особо оговоренных случаев, следует принимать параметры А – для теплого периода года, и параметры Б – для холодного периода года. Для переходного периода года:  $t_{\mu} = 10^{\circ}C$ ,  $J_{\mu} = 26.5$  кДж/кг.

## *2. Расчетные параметры внутреннего воздуха*

Параметры внутреннего воздуха помещений  $t_{\scriptscriptstyle \cal B}, \phi_{\scriptscriptstyle \cal B}, V_{\scriptscriptstyle \cal B}$  устанавливают в зависимости от назначения помещения в соответствии с приведенными в СНиП требованиями на проектирование соответствующих зданий.

Допустимые и оптимальные параметры внутреннего воздуха для общественных зданий принимают по рекомендациям.

*1.Параметры внутреннего воздуха:*

 $T\Pi$ :  $t_{e} = t_{\mu}^{A} + 3 \div 5^{\circ}C$  $\mathbf{g}_e = t_{\scriptscriptstyle H}^{\scriptscriptstyle A} + 3 \div 5^{\circ}C$ , ноне больше 28°*C*;

$$
\Pi \Pi : t_{\scriptscriptstyle \mathcal{B}} = t_{\scriptscriptstyle \mathcal{B}}^{X \Pi} + 2^{\circ} C \, ;
$$

**ХП:** *в t* выбирают по СНиП в зависимости от назначения помещения.

*2.Параметры приточного воздуха:*

$$
\mathbf{T}\mathbf{\Pi} : t_n = t_n + 0 \div 2^{\circ}C;
$$

$$
\Pi\Pi: t_n = t_n + 0.5 \div 1^{\circ}C;
$$

$$
\mathbf{X}\mathbf{\Pi}; t_n = t_{\scriptscriptstyle e} - \Delta t_{np} ,
$$

где $\Delta t_{\it np}$  — температурный перепад приточного воздуха, °C , принимается в зависимости от высоты расположения приточного отверстия,

если  $h_{np} < 3$  м  $\Rightarrow \Delta t_{np} = 2 \div 3^{\circ}C$ ;

$$
\text{ecim } h_{np} > 3 \, \text{M} \Longrightarrow \Delta t_{np} = 4 \div 6^{\circ}C \, ;
$$

если подача воздуха производится через плафоны эжекционного типа  $\Delta t_{np} = 7 \div 10^{\circ}C$ 

*3.Параметры удаляемого воздуха:*

Температуру удаляемого воздуха определяют по формуле:

$$
t_{y} = t_{e} + (h_{y} - h_{p,3}) \cdot grad t,
$$

где *grad t* градиент температуры воздуха в помещении по высоте, *С* , принимают по:

TII:  $\text{grad } t = 1, 5 \div 2^{\circ}C$ ;  $\Pi\Pi: grad\, t = 0.5 \div 1.5^{\circ}C;$ 

XII:  $\text{grad } t = 0 \div 0.5^{\circ}C$ .

 $h_y$  – высота, на которой воздух удаляется из помещения, *м*;

 $h_{p,3}$  – высота рабочей зоны, *м*,  $h_{p,3} = 2 \text{ M}.$ 

Таблица 2.1 – Расчетные параметры наружного воздуха

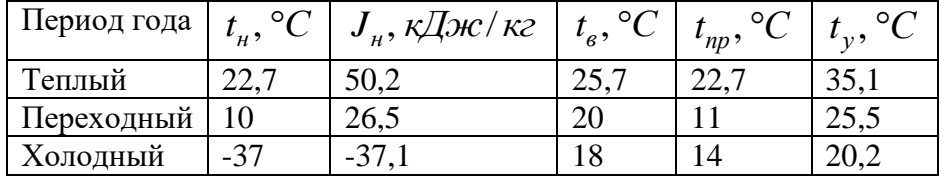

#### *3. Определение количества вредных выделений, поступающих в помещение*

Основными вредностями, выделяющимися в воздух помещений жилых и общественных зданий, являются избыточная теплота, влага, газы (чаще всего углекислый газ). Источниками этих вредностей могут быть люди, технологическое оборудование, освещение, солнечная радиация, горячая пища и др.

#### *3.1 Теплоизбытки в помещении*

Во многих помещениях общественных зданий основной вредностью является избыточная теплота, которую можно определить, составив тепловой баланс помещения, *Вт*:

$$
Q_{u36}=Q_{np}-Q_{pac},
$$

где *Qпр* суммарные теплопоступления, к составляющим которых может относиться теплота, выделяемая людьми, теплота от солнечной радиации, освещения.

*Qрас* суммарные теплопотери, составляющими которых могут быть потери теплоты через ограждающие конструкции в холодный и переходный периоды года, а также потери теплоты на нагрев воздуха, поступающего в помещение за счет инфильтрации.

Условно принимается, что все потери теплоты  $Q_{\textit{pac}}$ компенсируются теплопоступлениями от приборов систем отопления. В помещениях с выделением влаги необходимо составление баланса по полной теплоте, т.е. с учетом скрытой теплоты, которую содержат поступающие в помещение водяные пары.

## *3.2 Теплопоступления от людей*

Количество теплоты, поступающей от людей, можно определить по формуле:

 $Q_{\scriptscriptstyle n} = n \cdot q_{\scriptscriptstyle q}$ 

где *n* число людей в помещении, *чел*.

*q<sup>ч</sup>* полные тепловыделения одним человеком *Вт/чел*, определяемые по [4, табл.2.2] в зависимости от температуры воздуха в помещении и степени тяжести выполняемой работы.

 $n = 400$  *чел.* 

 $q_{_{\it u}}$  = 145 *Bm* / ч*е*л - в состоянии легкого труда в ТП,

 $q_{_{\it u}}$  = 151 *Bm* / ч*ел* - в состоянии легкого труда в ПП,  $q_{\scriptscriptstyle q}$  = 153,4 *Bm* / чел - в состоянии легкого труда в XП. Для ТП:  $Q_{_{\scriptscriptstyle{B}}} = 145 \cdot 400 = 58000$ *Вт*; Для ПП:  $Q_{\scriptscriptstyle n} = 151 \cdot 400 = 60400$ *Bm*; Для ХП: *Qл* 153,4 400 61360*Вт*.

#### *3.3 Теплопоступления от искусственного освещения*

Количество теплоты, поступающей в помещение от искусственного освещения, при неизвестной мощности светильника определяют по формуле:

 $Q_{\text{Oce}} = E \cdot F \cdot q_{\text{Oce}} \cdot \eta_{\text{Oce}}$ 

где *E* освещенность, *лк*, принимаемая согласно СНиП в зависимости от назначения помещений;

 $F$  — площадь помещения,  $\left. \right.$   $\right. u^{2}$  ;

 $q_{o c s}$  — удельный тепловой поток, *Вт/м<sup>2</sup>*, на 1 *лк* освещенности;

 $\eta_{o\textit{ce}}$  -доля тепловой энергии, попадающей в помещение.

Средние удельные выделения теплоты для помещений площадью 200-400 *м* 2 составляют 0,09-0,08, площадью 50-200  $m^2 - 0.1$ -0,08, площадью 20-50  $m^2 - 0.17$ -0.12 *Вт/м<sup>2</sup> лк*.

 $E = 200 \text{ J/K}$ ;  $F = 369 \text{ M}^2$ ;  $q_{\text{occ}} = 0,09 \text{ Bm/M}^2 \cdot \text{J/K}$ ;  $\eta_{\text{occ}} = 0,067$ .  $Q_{\text{occ}} = 200 \cdot 369 \cdot 0,09 \cdot 0,067 = 445 \, Bm$ .

*3.4 Теплопоступления в помещение за счет солнечной радиации*

Количество теплоты, поступающей в теплый период года в помещение за счет солнечной радиации *Qср* через световые проемы и покрытия, определяют для наиболее жаркого месяца года и расчетного времени суток:

 $Q_{cp} = Q_{oc} + Q_n$ 

где *Qoc* поступления теплоты через световые проемы, *Вт*; *Q<sup>п</sup>* поступления теплоты через покрытие, *Вт*.

*Поступление теплоты от солнечной радиации через световые проемы.*

Поступление теплоты за счет солнечной радиации и разности температур воздуха через световые проемы *Qoc* находят по формуле:

$$
Q_{oc} = k_1 \cdot k_2 \cdot (q_n + q_p) \cdot F_o \cdot \beta_{c.s.},
$$

где  $k_1$  — коэффициент, учитывающий затенение остекления световых проемов переплетами и загрязнения атмосферы;

 $k_2$  – коэффициент, учитывающий загрязнение стекла;

*qп* ,*q<sup>р</sup>* поступление теплоты соответственно от прямой и рассеянной солнечной радиации в июле через вертикальное остекление светового проема, принимаемое для расчетного часа суток , *Вт/м*²;

 $F$ <sup>0</sup> – площадь светового проема, облучаемого прямой солнечной радиацией,  $m^2$ ;

 $\beta_{c.s.}$  - коэффициент теплопропускания солнцезащитных устройств

 $k_1 = 0.68$ ;  $k_2 = 0.95$ ; Север:  $q_n = 158 Bm/M^2$ ;

 $q_p = 38 Bm/M^2$ ;  $F_o = 2 \cdot 3.6 = 7.2 \text{ m}^2;$  $\beta_{0.3} = 0.6$ .  $Q_{\scriptscriptstyle{OC}} = 0.68 \cdot 0.95 \cdot (158 \cdot 7.2 + 38 \cdot 7.2) \cdot 0.6 = 547$  *Bm*. *Поступления теплоты через покрытия* Поступление теплоты через покрытие, *Вт*, определяют по формуле:  $Q_n = (q_0 + \beta \cdot A_q) \cdot F_n$ 

где *q*<sup>0</sup> среднесуточное поступление теплоты через покрытие, *Вт/м*²;

 $\beta$  - коэффициент для определения изменяющихся величин теплового потока в различные часы суток;

 $A_q$  – амплитуда колебаний теплового потока, *Вт/м*<sup>2</sup>;

$$
F_n
$$
 – площадь покрытия,  $m^2$ .

$$
F_n=369~m^2.
$$

Величину *q*0 можно определить по формуле:

$$
q_0 = \frac{t_\mu^{ycn} - t_e}{R_o},
$$

где  $R_o$  — сопротивление теплопередаче покрытия,  $\left. \mathcal{M}^2\cdot {}^{\circ}C/Bm \right. ;$ 

 *усл н t* условная среднесуточная температура наружного воздуха, *С* ;

 $t_{s}$  –расчетная температура внутреннего воздуха под покрытием,  $^{\circ}C$  .

 $R_o = 7{,}46 \, Bm \cdot {}^\circ C / M^2;$ 

 $t_e = 25.7$ °C.

*Теплотехнический расчет чердачного перекрытия*

Условную среднесуточную температуру наружного воздуха рассчитывают по формуле:

$$
t_n^{ycn} = t_n + \frac{\rho \cdot J_{cp}}{\alpha_n},
$$

где *t <sup>н</sup>*средняя месячная температура наружного воздуха за июль, *С* ,

 $\rho$  – коэффициент поглощения солнечной радиации материалом наружной поверхности покрытия;

*Jcp* среднее суточное количество теплоты от суммарной солнечной радиации (прямой и рассеянной) на горизонтальную поверхность, *Вт/м*²;

 $\alpha_{\mu}$  - коэффициент теплообмена наружной поверхности покрытия в теплый период года, *Вт* /(м<sup>2</sup> · °C).

 $t_{\mu} = 18,7$ °C;  $\rho = 0.7;$  $J_{cp} = (635 - 143)$  *Bm* /  $m^2$ ;  $\alpha_n = 1,16 \cdot (5 + 10\sqrt{\nu}) = 1,16 \cdot (5 + 10\sqrt{\nu}) = 17,4$  *Bm*/( $\mu^2 \cdot {}^{\circ}C$ ),

где  $\psi$  — максимальная из средних скоростей ветра по румбам за июль.  $A$ —переводной коэффициент,  $A = 1,16$ ;

$$
t_n^{yca} = 18.7 + \frac{0.7 \cdot (635 - 143)}{17.4} = 38.5^{\circ}C.
$$
  

$$
q_0 = \frac{38.5 - 25.7}{7.46} = 1.72 Bm/M^2.
$$

Амплитуда колебаний теплого потока находится по зависимости:

$$
A_q = K \cdot \alpha_g \cdot A_{\rm rs} \,,
$$

где  $K-$ коэффициент, принимаемый равным 0,6 для покрытия с вентилируемыми воздушными прослойками;

 $\alpha_{e}$  - коэффициент теплоотдачи внутренней поверхности покрытия

 $A_{_{\!\!B\!8}}$  — амплитуда колебаний температуры внутренней поверхности покрытия, °C

Амплитуда колебаний температуры внутренней поверхности покрытия  $A_{\tau\,e}$  не должна превышать требуемой амплитуды  $\bm{\mathit{A}}_{\tau\,e}^{mp}$  .

 $A^{mp}_{\tau} \geq A_{\tau}$ <sup>e</sup>,

Требуемую амплитуду колебаний температуры внутренней поверхности определяют по формуле

 $A^{mp}_{\tau e} = 2.5 - 0.1(t_{\mu} - 21),$ 

где *t <sup>н</sup>* среднемесячная температура наружного воздуха за июль, *С* .

 $A_{\tau e}^{mp} = 2.5 - 0.1(18.7 - 21) = 2.73$ °C.

Амплитуду колебаний внутренней поверхности покрытия рассчитывают по зависимости:

$$
A_{\tau e} = A_{t\mu}^{pacu} / \nu \,,
$$

где  $A^{~\rho acu}_{t\,\mu}$  — расчетная амплитуда колебаний температуры наружного воздуха, °C ;

 $V$  – величина затухания расчетной амплитуды колебаний температуры наружного воздуха.

Расчетная амплитуда колебаний наружного воздуха:

 $\mu_t$   $\tau$   $\mu$ ( $\bm{J}$ <sub>max</sub>  $\bm{J}$ <sub>cp</sub>)/ $\bm{u}_H$  $A_{t}^{pacu} = 0.5 \cdot A_{t} + \rho (J_{\text{max}} - J_{cp}) / \alpha_{H}$ 

где *А<sup>t</sup> <sup>н</sup>* максимальная амплитуда суточных колебаний температуры наружного воздуха в июле, принимаемая по СНиП;

 $\rho$ -коэффициент поглощения солнечной радиации материалом наружной поверхности покрытия  $\rho = 0,65$ ;

 $J_{\text{max}}$ ,  $J_{cn}$  – соответственно максимальное и среднее значения суммарной солнечной радиации (прямой и рассеянной);

$$
\alpha_n = 17,4 Bm/(m^2 \cdot {}^{\circ}C);
$$
  
\n
$$
A_{t_n} = 26,4 {}^{\circ}C;
$$
  
\n
$$
J_{\text{max}} = 635 Bm/m^2;
$$
  
\n
$$
J_{cp} = 143 Bm/m^2;
$$
  
\n
$$
A_{t_n}^{pacu} = 0,5 \cdot 26,4 + \frac{0,7 \cdot (635 - 143)}{17,4} = 32,1 {}^{\circ}C.
$$

Величину затухания расчетной амплитуды колебаний температуры наружного воздуха в покрытии определяют по формуле:

$$
v = 0,9 \cdot e^{\frac{D}{\sqrt{2}}}\cdot \frac{(S_1 + \alpha_e)(S_2 + Y_1)...(S_n + Y_{n-1})(\alpha_n + Y_n)}{(S_1 + Y_1)(S_2 + Y_2)...(S_n + Y_n)\cdot \alpha_n},
$$

где  $e = 2{,}718$  – основание натуральных логарифмов;

*D* тепловая инерция покрытия, определяемая по формуле:

$$
D = \sum (\delta_i / \lambda_i) \cdot S_i ,
$$

*S*1 ,*S*<sup>2</sup> ,*S<sup>n</sup>* расчетных коэффициенты теплоусвоения материала отдельных слоев покрытия;

 $Y_1, Y_2, Y_n$  — коэффициенты теплоусвоения материала отдельных слоев покрытия;

 $\alpha_{\mu}$  - коэффициент теплообмена на наружной поверхности покрытия в летних условиях;

 $\alpha_{\textit{s}}$  — коэффициент теплообмена на внутренней поверхности покрытия.

Для определения коэффициентов теплоусвоения наружной поверхности отдельных слоев покрытия предварительно вычисляют тепловую инерцию *D* каждого слоя, начиная с первого слоя (считая от внутренней поверхности покрытия).

 $E$ сли слой имеет тепловую инерцию  $D \geq 1$ , то для этого слоя  $Y_i = S_i$ ,

Для слоев с тепловой инерцией  $D\!<\!1$  коэффициенты теплоусвоения наружной поверхности находят следующим образом:

для первого слоя

$$
Y_1 = \frac{R_1 \cdot S_1^2 + \alpha_s}{1 + R_1 \cdot \alpha_s}
$$

для i-ого слоя

$$
Y_i = \frac{R_i \cdot S_i^2 + Y_{i-1}}{1 + R_i \cdot Y_{i-1}}
$$

Для первого слоя – бетонная плита:

$$
D_1 = \frac{0.3}{0.52} \cdot 7.98 = 4.61 \, ; \ D_1 > 1 \, : Y_1 = 7.98 \, ;
$$

Для второго слоя – минеральная вата:

$$
D_2 = \frac{0.18}{0.041} \cdot 0.65 = 2.85 ; D_2 > 1 : Y_2 = 0.65 ;
$$

Для третьего слоя – шлаковая засыпка:

$$
D_3 = \frac{0,03}{0,52} \cdot 7,98 = 0,24 \; ; \; D_3 \langle 1, Y_3 = 4,18 \; .
$$
\n
$$
D = 4,61 + 2,58 + 0,46 = 7,92.
$$
\n
$$
v = 0,9 \cdot 2,718^{\frac{7,92}{\sqrt{2}}} \cdot \frac{(7,98 + 8,7)(0,65 + 7,98)(7,98 + 0,65)(17,4 + 4,18)}{(7,98 + 7,98)(0,65 + 0,65)(7,98 + 4,18) \cdot 17,4} = 917.
$$
\n
$$
A_{\tau_6} = \frac{32,1}{917} = 0,035 \, ^\circ C.
$$
\n
$$
A_q = 0,6 \cdot 8,7 \cdot 0,035 = 0,31 \; Bm / \; m^2.
$$

Время поступления максимума теплоты, считая от полуночи, в помещения через покрытия определяют по формуле, *ч*.:

$$
Z = 13 + 2,7 \cdot D,
$$
  
где *D* – тепловая инерция покрытия.  

$$
Z = 13 + 2,7 \cdot 7,92 = 34 \cdot 4.
$$

 $\beta = -0.97$ .

Поступление теплоты через покрытие рассчитывается в тот же час, что и для световых проемов. В тепловой баланс помещений вносят наибольшую сумму теплопоступления через световые проемы и через покрытия за те же часы, в течение которых предусматривается занятость помещения людьми.

 $Q_n = (1,72 - 0,97 \cdot 0,31) \cdot 369 = 524 \; Bm; \; Q_{cp} = 547 + 524 = 1071 \; Bm.$ 

#### *3.5 Поступление влаги в помещение*

В данном помещении источником влаговыделений являются люди.

#### *3.6 Влаговыделения от людей*

Количество влаги  $W_{_\mathit{A}}$ выделяемое людьми в помещении, определяют по формуле:

 $W_{\scriptscriptstyle n} = n \cdot \omega$ ,

где *n* —число людей;

 $\omega$  – количество влаги, выделяемое одним человеком, в зависимости от температуры воздуха в помещении и тяжести выполняемой работы, *кг*/ *ч чел* .

В состоянии легкого труда:

ТП:  $\omega = 0.12 \text{ kg}/4 \cdot 400 = 48 \text{ Bm}$ ;

ПП:  $\omega = 0.075 \text{ kg/u} \cdot \text{u}$ ел,  $W_{\pi} = 0.075 \cdot 400 = 30 \text{ Bm}$ ;

XП:  $\omega = 0.067 \text{ kg/u} \cdot \text{year}$ ,  $W_{\pi} = 0.067 \cdot 400 = 26.8 \text{ Bm}$ .

*3.7 Поступление в помещение газовых вредностей*

Основным вредным газом, выделяющим в помещениях общественных зданий, является углекислый газ, выделяемый людьми. Количество СО2, выделяемое людьми, определяют по формуле:

 $M_{co_2} = n \cdot m_{co_2}$ 

где *n* —число людей;

 $m_{co_2}$  - количество углекислого газа, выделяемое одним человеком в зависимости от интенсивности выполняемой работы.

В состоянии покоя:

ТП, ПП и XП:  $m_{co_2} = 60 \frac{z}{4}$ ,  $M_{co_2} = 400 \cdot 60 = 24000 \frac{z}{4}$ ;

#### *3.8 Сводная таблица вредных выделений*

Количество вредностей, выделяющихся в помещении, рассчитывается для трех периодов: теплого, холодного, переходного.

Результаты расчетов сводятся в таблицу.

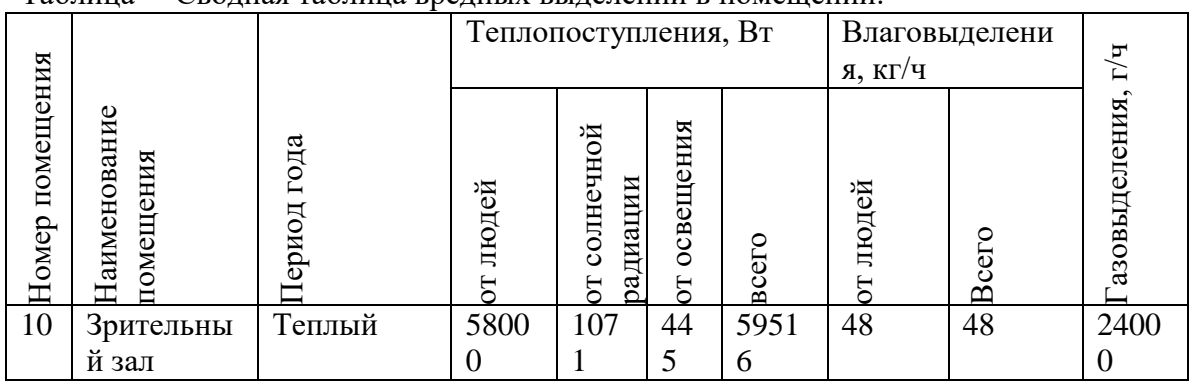

Таблица – Сводная таблица вредных выделений в помещении.

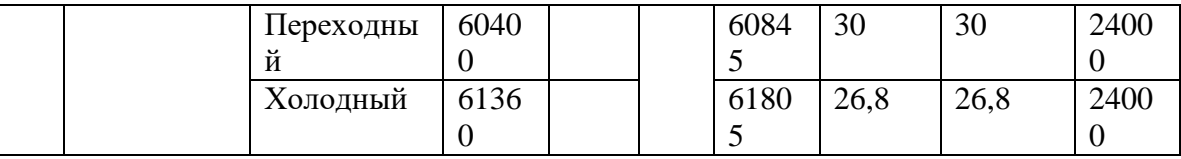

#### Задание для самостоятельной работы.

Данное задание является заданием для самостоятельного выполнения в рамках 2.3 и 4 практических занятий.

## Варианты индивидуальных заданий по расчету воздухообмена помешения.

Рассчитать требуемый воздухообмен для торгового зала супермаркета в соответствии с исходными данными, приведенными в таблице.

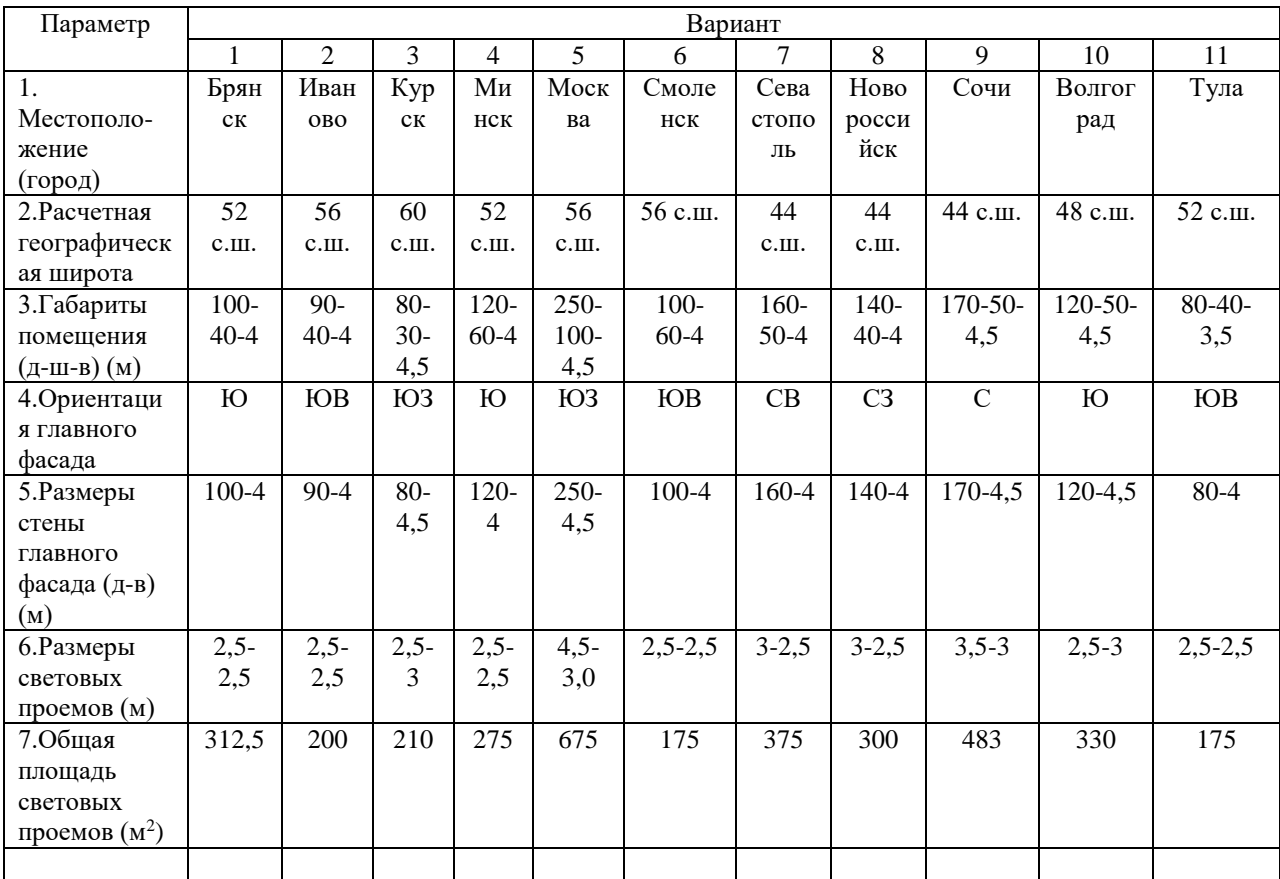

Здание одноэтажное, стены кирпичные, световые проемы расположены только на стене главного фасада. Осветительные приборы - люминесцентные лампы диффузного рассеянного света. Солнцезащитные устройства на световых проемах можно не предусматривать.

 $6$  м<sup>2</sup> - для магазинов мебели, музыкальных, аудио-, видео-

бытовой и оргтехники, книжных, спортивных, ювелирных;

5 м<sup>2</sup> - для других непродовольственных магазинов, а также для продовольственных магазинов.

Предусматривается одно рабочее место на 160 м<sup>2</sup> в непродовольственных магазинах и одно рабочее место на 100 м<sup>2</sup> в продовольственных магазинах.

При расчете систем вентиляции и кондиционирования количество людей, находящихся в торговых залах, следует определять исходя из площади торгового залана одного человека (или по технологическому заданию):

В торговых залах магазинов, кроме торговых залов с химическими, синтетическими или пахучими веществами и горючими жидкостями, допускается применять рециркуляцию воздуха, при этом наружный воздух следует подавать в объеме не менее 20 м3/ч на одного человека и 60 м3/ч на работника магазина.

К рассмотрению принять торговый зал непродовольственных товаров, считать тепловыделения от работающего торгового оборудования в размере 10% от тепловыделений людей.

Тепло- и влаговыделения от покупателей рассчитываются по нормам легкой работы, от персонала – по нормам средней тяжести. Количество женщин составляет 60% от общего числа.

Параметры воздуха в торговом зале в теплый период: температура 25°С и относительная влажность 60%.

**Практическое занятие 3.** Расчет требуемого воздухообмена помещения с построением процессов обработки воздуха на h-d диаграмме влажного воздуха. (2 часа).

#### **Вопросы для подготовки к практическому занятию.**

- 1. Расчетные параметры внутреннего воздуха.
- 2. Расчетные параметры наружного воздуха.
- 3. Балансы вредных выделений и воздушный баланс помещения.
- 4. Расчет воздухообмена в помещении, где выделяются тепло и влага с помощью h-d диаграммы.
- 5. Построение на h-d диаграмме процесса прямоточной обработки воздуха в зимний период.
- 6. Определение расходов рециркуляционного и наружного воздуха. **Задание для решения на занятии.**

*Рассчитать значение требуемого воздухообмена в помещении по исходным данным практических занятий 2-3.*

При одновременном выделении в помещении значительных количеств теплоты и влаги воздухообмен определяется с использованием графоаналитического метода.

Поскольку воздухообмен зависит от наружных параметров воздуха, то его рассчитывают для трех периодов года.

Схема организации воздухообмена: один приток, одна вытяжка, т.е. отсутствие местной вентиляции.

Уравнение баланса:

 $G_{np} = G_y$ 

Определение воздухообмена по полной теплоте:

$$
G_y^n = \frac{Q_{u36}^n}{Y_y - Y_n} ,
$$

где *Yу* ,*Y<sup>п</sup>* удельная энтальпия удаляемого и приточного воздуха, кДж/кг, определяемые по J-d диаграмме, для каждого периода года:

$$
Y_y^{TTI} = 80 \text{ KJ/K/Kr}, Y_y^{TIT} = 50 \text{ KJ/K/Kr}, Y_y^{XIT} = 24 \text{ KJ/K/Kr};
$$
  

$$
Y_n^{TTI} = 50, 2 \text{ KJ/K/Kr}, Y_n^{TIT} = 27, 4 \text{ KJ/K/Kr}, Y_n^{XIT} = 11 \text{ KJ/K/Kr}.
$$

 $Q_{us\delta}^n$  – теплоизбытки в помещении, Вт, определяются для каждого периода.

Определение воздухообмена по избыточной влаге:

$$
G_y^{\mathrm{w}} = \frac{W_{u36}}{d_y - d_n} \cdot 10^3, \text{ kT/T}
$$

где *Wизб* избыточные влаговыделения, определяемые по J-d диаграмме для каждого периода:

$$
d_{y}^{TT} = 17,5 \text{ r/kr cyx. bo3A, } d_{y}^{TIT} = 9,55 \text{ r/kr cyx. bo3A, } d_{y}^{XIT} = 1,56 \text{ r/kr cyx. bo3A;}
$$

$$
d_{n}^{TTI} = 10,8 \text{ r/kr cyx. bo3A, } d_{n}^{TIT} = 6,45 \text{ r/kr cyx. bo3A, } d_{n}^{XIT} = 0 \text{ r/kr cyx. bo3A.}
$$

Определение воздухообмена по газовым вредностям:

$$
G_{y} = \frac{M_{CO2}}{\binom{c_{y1}}{\rho_{y1}} - \binom{c_{n1}}{\rho_{n1}}},
$$

где М $_{\rm CO2}$ - газовыделения, определяемые по таблице для каждого периода;с<sub>у1</sub>, с<sub>п1</sub>концентрация вредных веществ в удаляемом и приточном воздухе,  $r/m^3$ ,  $c_{yl} = 3.7r/m^3$ ,  $c_{\text{n1}}=0.91 \text{ r/m}^3;$ 

$$
\rho_y
$$
,  $\rho_\text{II}$  плотность удаляемого и приточного воздуха, кг/ $\text{M}^3$ ;  
\n $\rho_y$  =1,21 кг/ $\text{M}^3$ ,  $\rho_\text{II}$  = 1,27 кг/ $\text{M}^3$ ;

$$
1. \, \mathrm{TII:}
$$

$$
G_{y}^{w} = \frac{W_{u36}}{d_{y} - d_{n}} = \frac{48000}{17,5 - 10,8} = 7164 \kappa z / u ;
$$
  
\n
$$
G_{y}^{Q} = \frac{Q_{u36} \cdot 3,6}{Y_{y} - Y_{n}} = \frac{59516 \cdot 3,6}{80 - 50,2} = 7190 \kappa z / u ;
$$
  
\n
$$
G_{y}^{M} = \frac{24000}{\frac{3,7}{1,21} - \frac{0,91}{1,27}} = 10252 \kappa z / u
$$

**2.ПП:**

$$
G_{y}^{w} = \frac{W_{u36}}{d_{y} - d_{n}} = \frac{30000}{9,55 - 4,45} = 9677 \kappa z / u ;
$$
\n
$$
G_{y}^{Q} = \frac{Q_{u36} \cdot 3,6}{Y_{y} - Y_{n}} = \frac{60845 \cdot 3,6}{50 - 27,4} = 9692 \kappa z / u ;
$$
\n
$$
G_{y}^{M} = \frac{24000}{\frac{3,7}{1,21} - \frac{0,91}{1,27}} = 10252 \kappa z / u
$$

**3. ХП:**

$$
G_{y}^{w} = \frac{W_{u36}}{d_{y} - d_{n}} = \frac{26800}{1,56 - 0} = 17115 \kappa z / u ;
$$
  
\n
$$
G_{y}^{Q} = \frac{Q_{u36} \cdot 3,6}{Y_{y} - Y_{n}} = \frac{61805 \cdot 3,6}{24 - 11} = 17180 \kappa z / u ;
$$
  
\n
$$
G_{y}^{M} = \frac{24000}{\frac{3,7}{1,21} - \frac{0,91}{1,27}} = 10252 \kappa z / u .
$$

*Построение процессов изменения состояния воздуха на I-d диаграмме*

Параметры приточного и удаляемого воздуха определяются по I-d диаграмме при построении процессов изменения тепловлажностного состояния воздуха для трех периодов.

Для общеобменной вентиляции параметры приточного воздуха в теплый период совпадают с параметрами наружного воздуха; в переходный период на (1;1,5)°C выше (при  $d_{H}$ =const) температуры наружного воздуха в этот период; в холодный период точка притока П определяется пересечением линии  $d_{H}$ =const с изотермой  $t_{\text{II}}$ . Параметры воздуха в обслуживаемой зоне и удаляемого воздуха из верхней зоны помещения во всех периодах находятся на пересечении лучей процесса с изотермами  $t_B$ ,  $t_V$ .

Угловой коэффициент луча процесса в помещении определяется, кДж/кг:

$$
\varepsilon = \frac{Q_u}{W_u} \ ,
$$

где *Q<sup>и</sup> W<sup>и</sup>* , – соответственно избыточные тепловыделения и влаговыделения.

$$
\varepsilon^{TTI} = \frac{59516 \cdot 3,6}{48} = 4464 \text{ kJx/kr};
$$

$$
\varepsilon^{TIT} = \frac{60845 \cdot 3,6}{30} = 7301 \text{ kJx/kr};
$$

$$
\varepsilon^{XIT} = \frac{61805 \cdot 3,6}{26,8} = 8302 \text{ kJx/kr}.
$$

#### *Выбор расчетного воздухообмена*

Результаты расчета требуемых воздухообменов по периодам сводим в таблицу 4.1. Таблица 4.1 - Результаты расчета требуемого воздухообмена

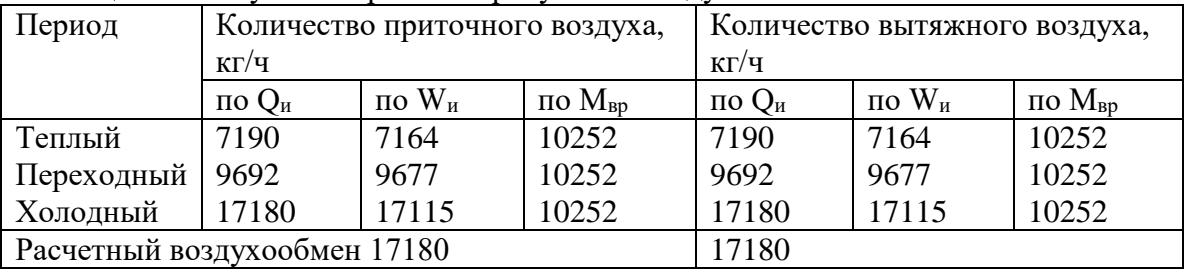

По полученным требуемым воздухообменам принимаем расчетный воздухообмен 17180 кг/ч.

**Практическое занятие 4.** Аэродинамический расчет вытяжных гравитационныхвентиляционных систем. (2 часа).

#### **Вопросы для подготовки к практическому занятию.**

- 1. Что такое статическое, динамическое и полное давления?
- 2. Расчет потерь давления на трение.
- 3. Эквивалентные диаметры.
- 4. Потери давления в местных сопротивлениях.
- 5. Распределение давлений в сети воздуховодов.
- 6. Каковы цели аэродинамического расчета воздуховодов?
- 7. Рекомендуемые скорости движения воздуха в воздуховодах.
- 8. Методика расчета разветвленных сетей воздуховодов.

#### **Задание для решения на занятии.**

#### *Расчет воздуховодов систем естественной вентиляции*

В системах естественной вытяжной вентиляции воздух перемещается в каналах и воздуховодах под действием естественного давления  $\Delta P_{e}$ , возникающего вследствие разности давлений холодного наружного и теплого внутреннего воздуха, *Па*:

$$
\Delta P_e = h \cdot (\rho_{\scriptscriptstyle H} - \rho_{\scriptscriptstyle g}) \cdot g \ ,
$$

где *h* высота воздушного столба, принимаемая от центра вытяжной решетки до устья шахты, *м*;

 $\rho_{\mu}, \rho_{\mu}$  – плотность наружного (при  $t_{\mu} = +5^{\circ}C$ ) и внутреннего (при  $t_{\mu} = +20^{\circ}C$ ) воздуха, *кг* / м<sup>3</sup>.

 $\Delta P_e^1 = 7.3 \cdot (1.27 - 1.2) \cdot 9.8 = 5.01$  *Πα*  $\Delta P_e^2 = 4.3 \cdot (1.27 - 1.2) \cdot 9.8 = 2.95 \text{ }\Pi a$ .

За расчётную ветвь в системах естественной вентиляции принимают самую удалённую ветвь, имеющую наименьшее располагаемое гравитационное давление. Как правило, это ветвь, по которой удаляется воздух с верхнего этажа.

Расчет воздуховодов систем естественной вентиляции аналогичен расчету систем механической вентиляции. Расчет сведен в таблицу 8.

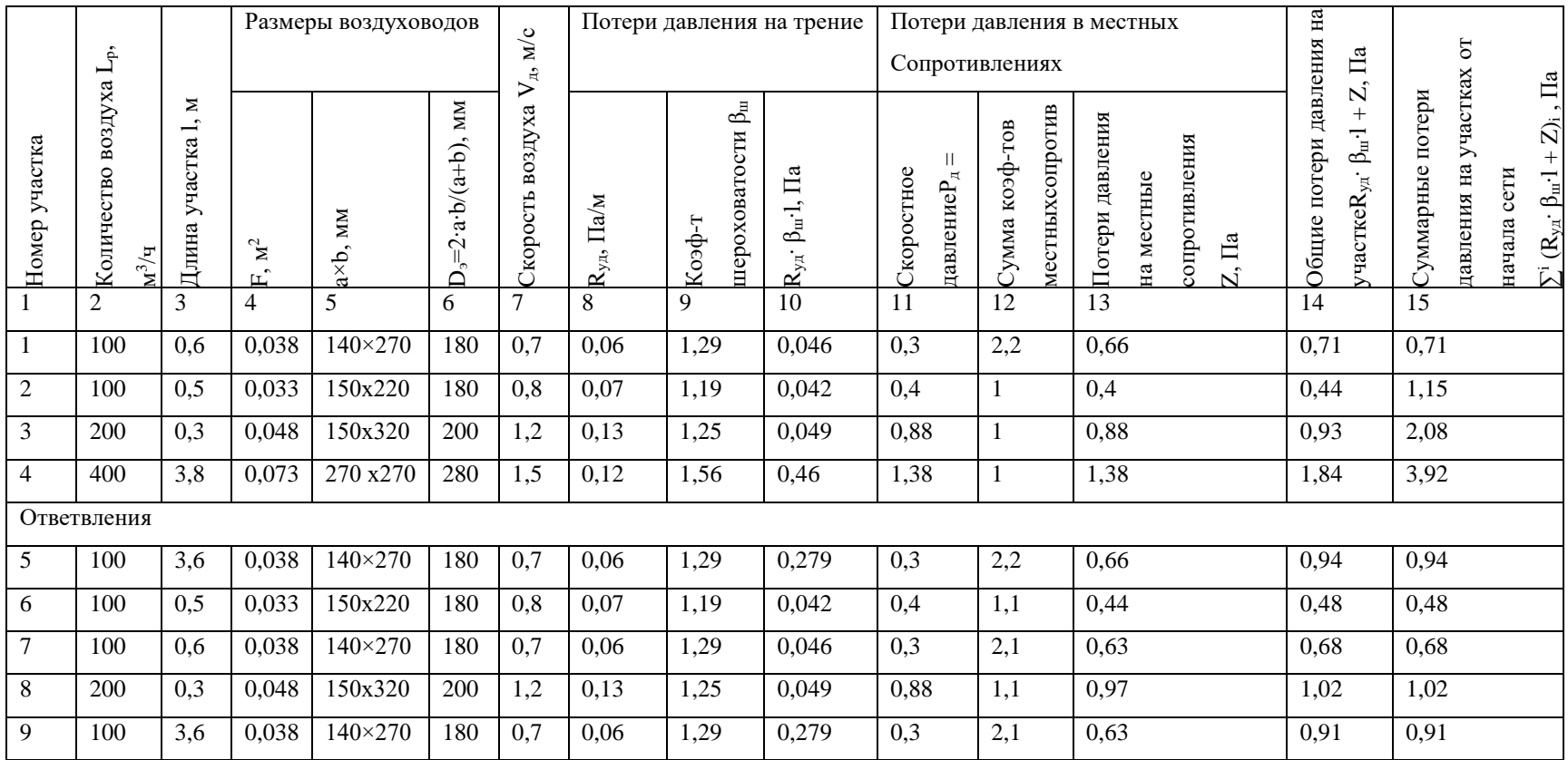

# Таблица 8.1 - Аэродинамический расчёт воздуховодов естественной приточной системы вентиляции

Для нормальной работы системы естественной вентиляции необходимо выполнение условия для расчетной ветви:

$$
\sum_{1}^{i} (R_{y\delta} \cdot \beta_{u\delta} \cdot l + Z)_{p.s.} = (0.9 \div 0.95) \Delta P_e = 3,766 \div 3,975.
$$

Если располагаемое давление  $\Delta P_e$  меньше  $\Delta P_{ocn.p.s}$ , тогда для увеличения располагаемого давления на шахте устанавливают дефлекторы, номер дефлектора соответствует диаметру патрубка в дм.

Естественная система вентиляции работает, если  $\Delta P_e$  больше потерь давления.

Увязку ответвлений системы выполняют с учетом разности располагаемых давлений для отдельных ответвлений. Невязка не должна быть более 10%:

1.(R<sub>rp</sub>+Z)<sub>9</sub>= (R<sub>rp</sub>+Z)<sub>1,2</sub> +(
$$
\Delta P^1
$$
<sub>e</sub>- $\Delta P^2$ <sub>e</sub>)  
(R<sub>rp</sub>+Z)<sub>1,2</sub> +( $\Delta P^1$ <sub>e</sub>- $\Delta P^2$ <sub>e</sub>) = 1,15+ (5,01-2,95) = 3,21

$$
hess \times a = \frac{(1,15+2,06)-0,91}{1,15+2,06} \cdot 100 = 71\%
$$

$$
\xi_{\partial}^{10} = \frac{(\Delta P_{1,2} + (\Delta P_e^1 - \Delta P_e^2)) - \Delta P_g}{P_{\partial(9y\mu)}} = \frac{3,21 - 0,91}{0,3} = 7,67 \implies a \times b = 102 \times 123, \xi = 7,69
$$
  
2.(R<sub>rp</sub>+Z)<sub>7</sub>=(R<sub>rp</sub>+Z)<sub>5,6</sub>+( $\Delta P^1_e - \Delta P^2_e$ )  
(R<sub>rp</sub>+Z)<sub>5,6</sub>+( $\Delta P^1_e - \Delta P^2_e$ ) =3,48 Ta.

$$
\begin{aligned}\n\text{Hess} & \text{Hess} = \frac{3,48 - 0,68}{3,48} \cdot 100 = 81 \, \% \\
\zeta_o^6 &= \frac{3,48 - 0,68}{0,3} = 9,33 \Rightarrow \text{a} \times \text{b} = 99 \times 121, \, \xi = 9,21. \\
\text{3.} & (\text{R}_{\text{TP}} + \text{Z})_{5,6,8} = (\text{R}_{\text{TP}} + \text{Z})_{1,2,3} + (\Delta \text{P}^1_{\text{e}} - \Delta \text{P}^2_{\text{e}}) \\
(\text{R}_{\text{TP}} + \text{Z})_{1,2,3} + (\Delta \text{P}^1_{\text{e}} - \Delta \text{P}^2_{\text{e}}) = 4,14 \, \text{Ha.}\n\end{aligned}
$$

$$
\text{Hess} = \frac{4,14 - 2,44}{4,14} \cdot 100 = 41\%
$$
\n
$$
\xi_o^6 = \frac{4,14 - 2,44}{1,58} = 1,08 \implies a \times b = 133 \times 166, \xi = 1,05.
$$

#### Задание для самостоятельной работы.

Выполнить аэродинамический расчет естественной системы вентиляции, представленной на рисунке, все необходимые параметры для расчета представлены на cxeme.

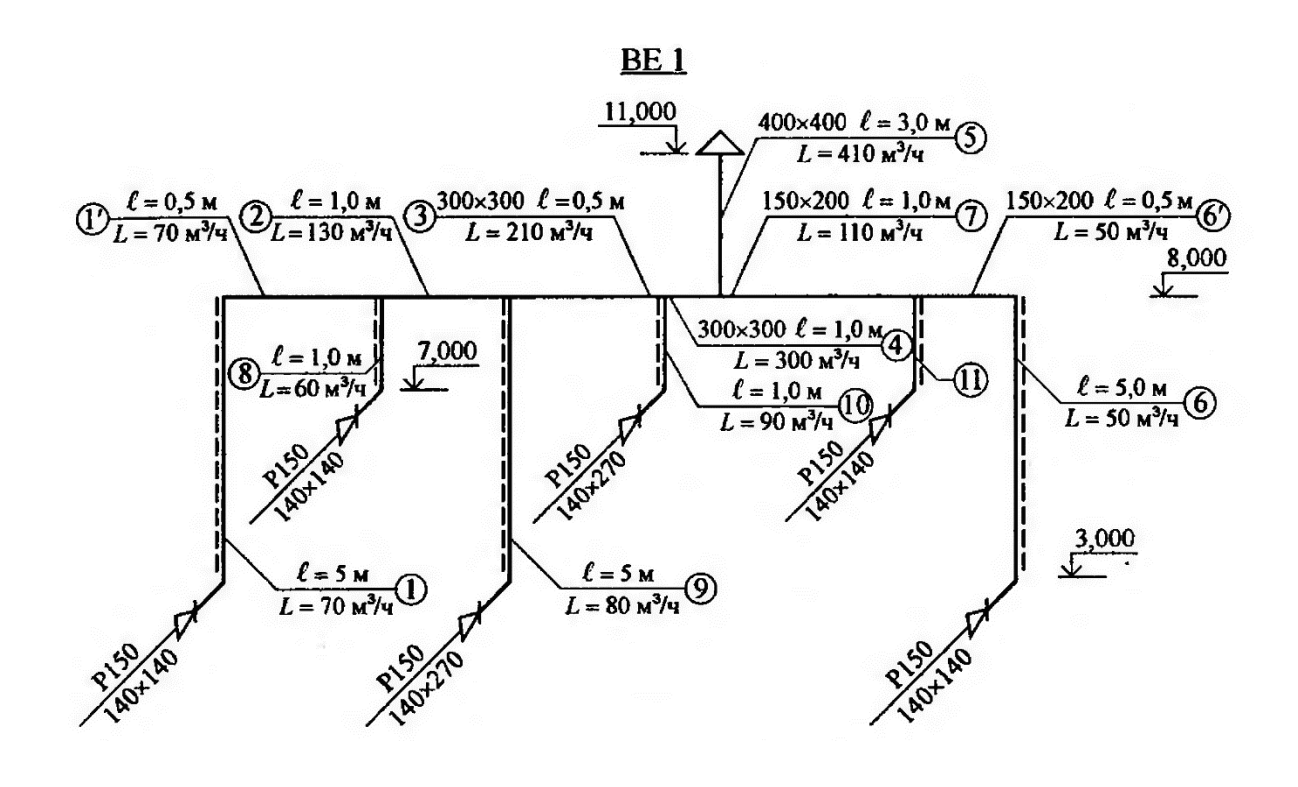

**Практическое занятие 5.** Аэродинамический расчет воздуховодов систем вентиляции с механическим побуждением. (2 часа).

#### **Вопросы для подготовки к практическому занятию.**

- 1. Распределение давлений в сети воздуховодов.
- 2. Рекомендуемые скорости движения воздуха в воздуховодах.
- 3. Методика расчета разветвленных сетей воздуховодов.
- 4. Расчет воздуховодов систем естественной вытяжки.

#### **Задание для решения на занятии.**

Выполнить аэродинамический расчет приточной системы вентиляции воздуха, аксонометрическая схема которой представлена на рис.1

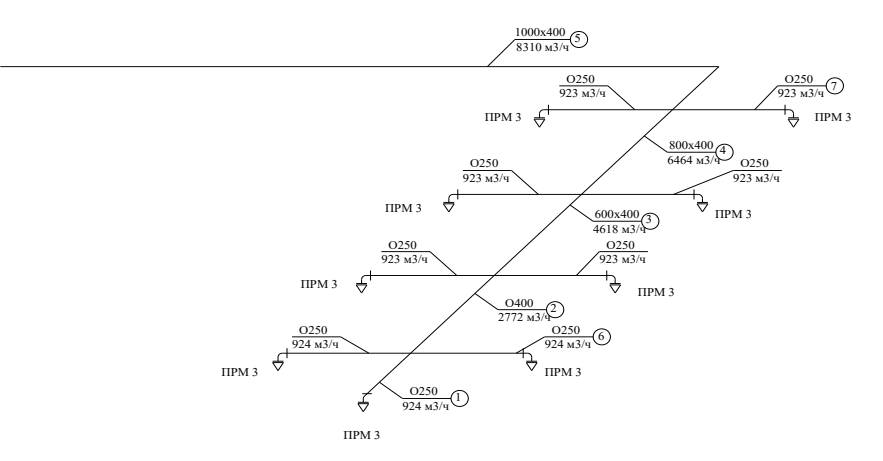

Рис.1 – Аксонометрическая схема вентиляции.

 Участок 5а от вентилятора до воздухозаборной решетки и сама установка на схеме не показаны. Для увязки используется ответвление, помеченное номером 6. Оно присоединено параллельно одному участку № 1 основного направления, поэтому при увязке сравниваются значения  $R1\beta_{\text{III}} + Z$  на участках 1 и 6.

Диаметры и поперечные размеры расчетных участков воздуховодов представлены на схеме в миллиметрах, расход воздуха задан м<sup>3</sup>/ч.

Значения коэффициентов местных сопротивлений принять в соответствии с таблицей (составлена на основании справочных данных)

#### Подбор вентилятора

Для механических систем вентиляции используют, как правило, радиальные (центробежные) вентиляторы. Подбор радиального вентилятора выполняют по заданным значениям производительности  $L<sub>e</sub>$ ,  $m<sup>3</sup>/4$ , и перепада давления  $P<sub>e</sub>$ ,  $Ta$ , по сводному графику.

По индивидуальным характеристикам вентиляторов, зная  $L_{\epsilon}$  и  $P_{\epsilon}$ , находят частоту вращения *n*,  $o6/mu$ н, КПД  $\eta_{\rm g}$  в рабочей зоне. Вентилятор должен работать с максимальным КПД, отклонение от которого не должно превышать 10%.

Так как характеристики вентиляторов составлены для стандартных условий, при подборе вентиляторов необходимо предварительно выполнить перерасчет:

$$
P_e = 1,1 \cdot \Delta P_c \cdot \frac{273 + t}{293} \cdot \frac{101,3}{P_6},
$$

где $1,1$  – коэффициент, учитывающий потери давления неучтенные аэролинамическим расчетом:

 $t = 20^{\circ}C$ :  $P_6$  – барометрическое давление,  $P_6$  = 99 кПа;  $\Delta P_{c}$  -потери давления в основной расчетной ветви:  $\Delta P_c = \sum (R \cdot l + Z)_{o.p.g.} + \Delta P_{\kappa} + \Delta P_{\phi}.$  $\Delta P_c^n = 395,7 \; \Pi a$ .  $\Delta P_s^{\circ} = 192,4 \Pi a$ .  $P_e^n = 1,1.395,7.$   $\frac{273 + 20}{293} \cdot \frac{101,3}{99} = 445 \text{ }\Pi a$ .  $P_e^e = 1,1.192,4.\frac{273+20}{293}\cdot\frac{101,3}{99} = 217 \text{ }\text{Ra}$  $L_{\rm e} = k \cdot L_{\rm e} + L_{\rm ab},$ 

где  $k$  - поправочный коэффициент, учитывающий утечку или подсос воздуха в системе,  $k = 1, 1 \div 1, 15$ , в зависимости от длины воздуховода и его материала;

 $L_c$  - расчетное количество воздуха, которое необходимо подать или удалить из системы.  $M^3/u$ :

 $L_{\phi}$  – количество воздуха, подсасываемого к пылеуловителю в фильтрах, принимается согласно заводским характеристикам,  $m^3/u$ .

$$
L_{\rm e}^n=1,1\cdot 3889=4277~{\rm M}^3/{\rm u}.
$$

 $L_{\rm s}^{\rm s} = 1.1 \cdot 2460 = 2706 \frac{M^3}{4}$ .

По сводному графику, подбираем радиальный вентилятор для приточной и вытяжной систем.

Для приточной системы выбран вентилятор Ц4-70 №6,3,  $D<sub>H</sub>$  = 95мм,

*n=950 об/мин,*  $\eta_{_e}$ *=0,7.* 

Для вытяжной системы выбран вентилятор Ц4-70 №5,  $D<sub>H</sub>$  = 90 мм, *n=915 об/мин,*  $\eta_{_g}$ *=0,75.* 

Потребляемая мощность на валу электродвигателя, *кВт:*

 $N = 0,278 \cdot L_{\rm e} \cdot \Delta P_{\rm c} \cdot 10^{-6} / (\eta_{\rm e} \cdot \eta_{\rm n}),$ 

где $\eta_n$  — КПД передачи, учитывает способ соединения вентилятора и электродвигателя, непосредственная насадка колеса вентилятора на вал электродвигателя  $\eta_n = 1$ .

 $N^n = 0,278 \cdot 4277 \cdot 445 \cdot 10^{-6}$  /(0,7  $\cdot$  1) = 0,76  $\kappa Bm$ .

 $N^e = 0,278 \cdot 2706 \cdot 217 \cdot 10^{-6}$  /(0,75  $\cdot 1$ ) = 0,22  $\kappa Bm$ .

Минимальная установочная мощность электродвигателя, *кВт*:

 $N_{y} = k_{y} \cdot N$ ,

где $k_{_3}$  — коэффициент запаса мощности в зависимости от мощности на валу электродвигателя и конструкции вентилятора.

 $N_{y}^{n} = 1,3 \cdot 0,76 = 0,99$   $\kappa Bm$ 

 $N_y^e = 1,5 \cdot 0,22 = 0,33 \text{ }\kappa Bm$ 

На основании полученного значения *Ny* и числа оборотов *n* подбираем электродвигатель для вентиляторов.

Для приточной системы: электродвигатель единой серии А02, тип А02-31-6.

Для вытяжной системы: электродвигатель единой серии А02, тип А02-22-6.

## **Задание для самостоятельной работы.**

 Выполнить аэродинамический расчет системы воздуховодов, представленных на схеме. При этом все параметры, кроме длин участков оставить без изменения. Длины участков принять больше представленных на схеме **на величину Δ** , взятую из таблицы по вариантам (т.е. добавить к длинам участков данное значение **Δ** )

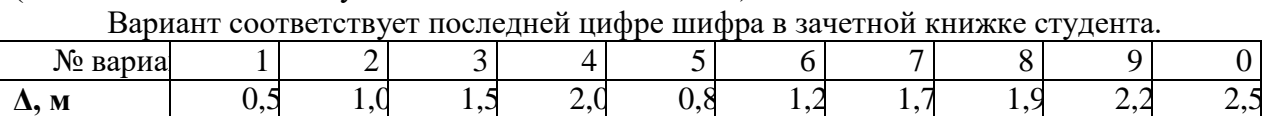

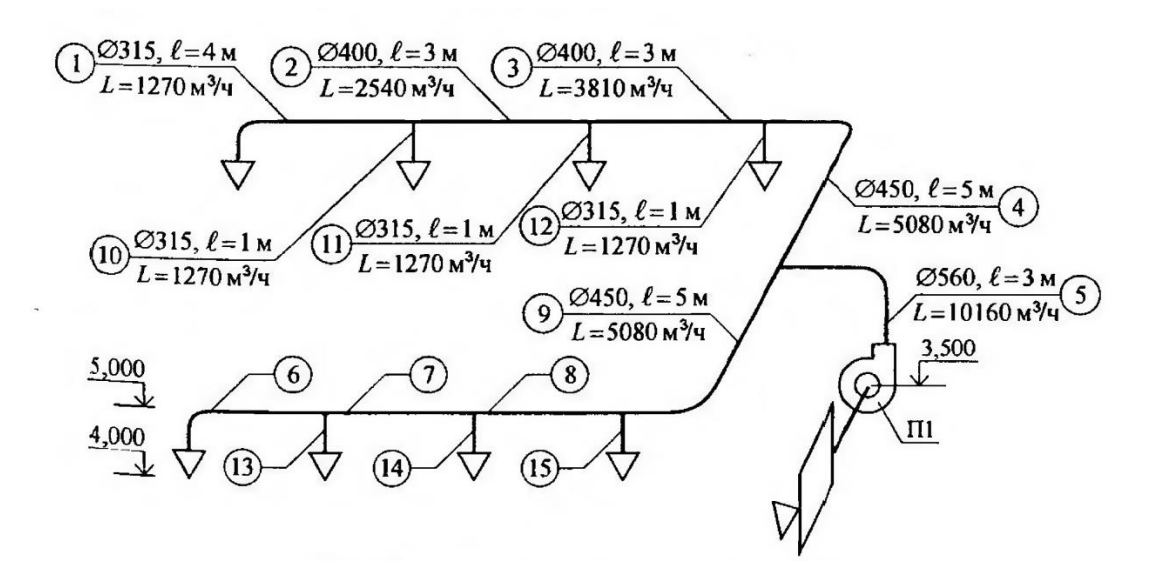

Практическое занятие 6. Расчет процессов обработки воздуха в системах кондиционирования. (2 часа).

# Вопросы для подготовки к практическому занятию.

- 1. Основные процессы обработки воздуха в СКВ, их последовательность в зависимости от внутренних условий и параметров наружного воздуха.
- 2. Классификация СКВ. Состав системы кондиционирования воздуха.
- 3. Способы и системы увлажнения воздуха.
- 4. Способы и системы осушки воздуха.

## Задание для решения на занятии.

Пример№1. Построитьна I-d-

диаграммепроцесспрямоточнойобработкивоздухавкондиционеревтеплыйпериодгодадля помещения общественногоздания. Определить расходы приточноговоздуха  $G,$ кг/ч, теплоты  $Q_2$ , Вт, ихолода $Q_x$ , Вт, приследующих исходных данных:  $t_H$  = 28, 9°C;  $I_H$  = 54, 8кДж/кг;  $t_B$  = 23°C;  $\square_B = 50\%; Q_{\Pi} = 115000B$ T; $M_{\text{BJ}} = 40$ KT/T; $t_{\Pi} = 15^{\circ}C[5]$ .

## Pewenne

1. На*I-d*-диаграмму

наносимточки

Н.В. соответствующие параметрамнаружногои внутреннеговоздуха.

2. Вычисляем угловой коэффициентлуча процессав помещениипоформуле(2):

 $\epsilon_T = 3.6*115000/40 = 10350 \text{ KJ/K/r}.$ 

3. На*I-d*-диаграммечерез точку B проводимлуч процесса $\varepsilon_T$ = 10350кДж/кгдопересечениясизотермойприточноговоздуха $t_{\text{II}}$ =15°С,

находимточкуП,соответствующуюпараметрамприточноговоздуха.

Удельная энтальпия приточноговоздух асоставит $I_{\text{II}} = 34 \text{k} \cdot \text{I} \cdot \text{k} / \text{k}$ г, влагосодержание  $d_{\text{II}} =$  $7.6r/\text{kT}$ .

4. Определяемрасходприточноговоздухапоформуле(3):

 $G=3.6*115000/(45.8\Box\Box 34)=35085$ Kr/y.

3. Черезточку Ппроводимлинию  $d_{\Pi} = const$ допересечения скривой  $\Box \Box = 95\%$ , находим точку О, характеризующую состояние воздуха послекамерь горошения, параметры которой р авны: $I_0$ =29,5кДж/кг; $d_0$ =7,6г/кг.

4. Определяемтепловуюнагрузкувоздухонагревателявторогоподогрева

поформуле(4):

## $G=3.6\Box 115000/(45.8\Box \Box 34)=35085$ KT/4.

5. Черезточку Ппроводимлинию  $d_{\pi} = const$ допересечения скривой  $\square \models 95\%$ . находим точку О, характеризующую состояние воздуха послекамерь горошения, параметры которой р авны: $I_0$ =29,5кДж/кг; $d_0$ =7,6г/кг.

б. Определяемтепловую нагрузку воздухо нагревателя второго подогрева поформуле(4):

 $Q2=0,278*35085(33,2\square\ \square 29,5)=36088Br.$ 

$$
Q_2
$$
=0,278\*35085(33,2

7. Количествосконденсировавшейсявкамереорошениявлагивычисляемпоформуле:

$$
M_{\rm O} = 35085(10,1 \square \square 7,6)10^{-3} = 87,7 \text{Km/s}
$$

8. Находимохлаждающую мощность камеры орошения поформуле (6):

 $Q_{\text{X}}=0.278*35085(54,8\Box\Box 29,5)=24676B$ T.

## Задание для самостоятельной работы.

Задача. Построитьна I-d-диаграммепроцесспрямоточной обработки

воздухаприегокондиционированиивхолодныйпериодгода. Определитьрасходытеплотыдл явоздухонагревателейпервогоивторогоподогреваиколичествоиспарившейсяводывкамере орошения.

Исходные данные (Приложение А). Параметрынаружноговоздуха: температура $t_{\rm H}$ °С , удельная энтальпия  $I_H$ , кДж/кг; избыточная теплота $Q_H$ , Вт, избыточные влаговы деления в пом ещении $M_{\rm BH}$ , кг/ч; параметрывнутреннеговоздуха $\square \square$  температура $t_{\rm B}$ , °С(длявсехвариантов $t$  $_B=20^{\circ}C$ );относительнаявлажность $\Box_B$ ,%(длявсехвариантов $\Box_B=45$ %). Расходприточногово здуха G, кг/ч, принятнотепломупериодугода[5].

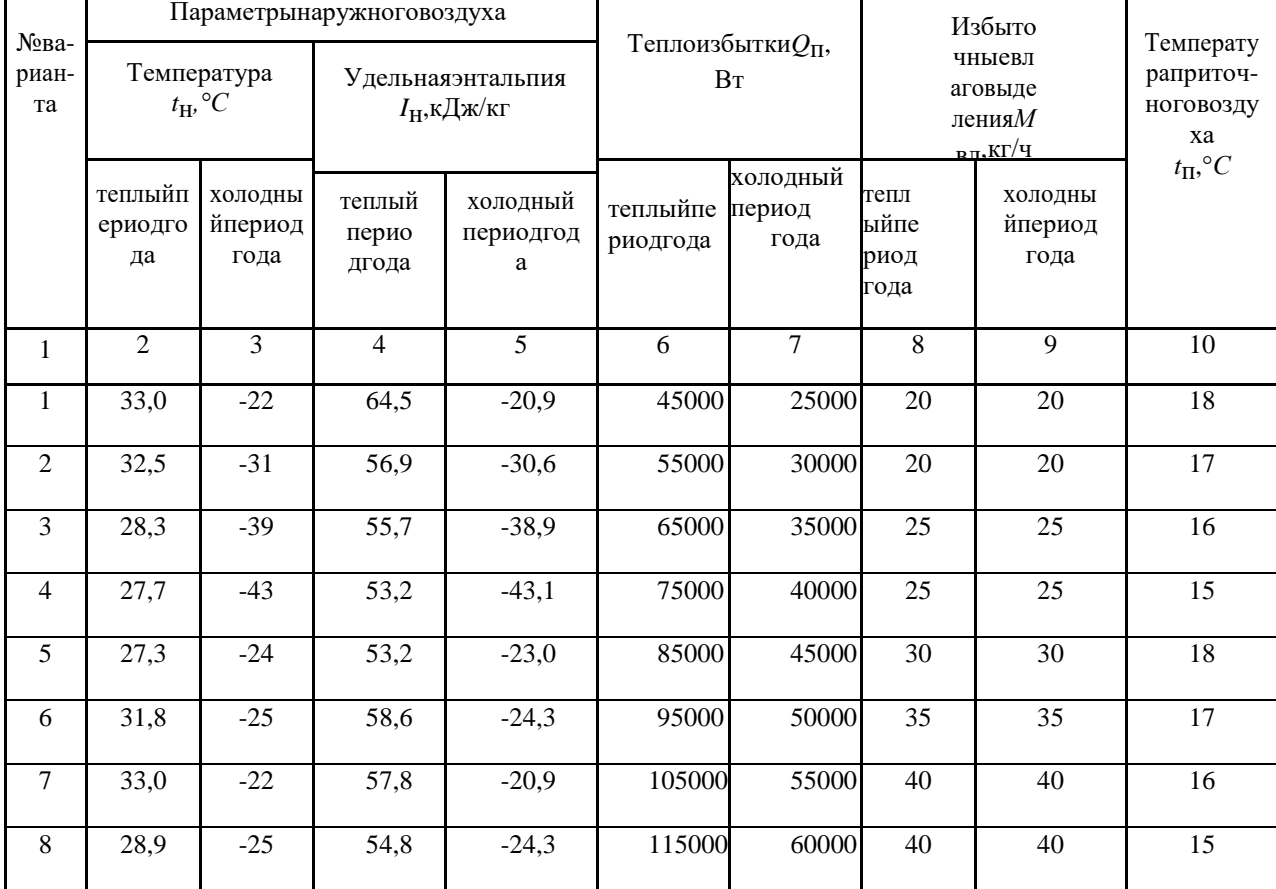

#### Исходныеданные

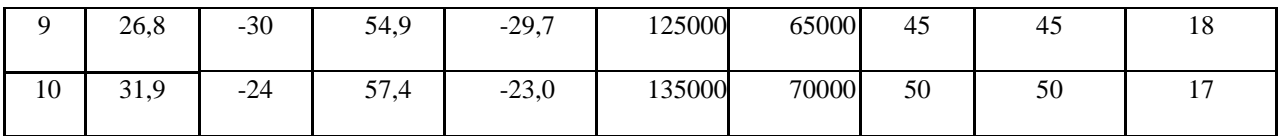

## *Лабораторные работы*

**Лабораторная работа №1.**Исследование эпюр распределения скоростей при течении воздуха по трубопроводу круглого сечения. (2 часа)

**Цель работы –** изучение приборов экспериментальногоизмерения значения давления в различных точках системы; определение расхода воздуха по эпюре распределения динамического давления по поперечному сечению трубопровода.

## **Практические задания**

- 1. Изучить теоретический материал по данной теме работы.
- 2. Изучить устройство учебного стенда «Вентиляционные системы» и принципы работы, регулирования, проведения измерений динамического давления.
- 3. Выполнить замеры динамического давления в поперечном сечении воздуховода с помощью перемещения трубки Пито вглубь воздуховода от центра.
- 4. Вычислить значение расхода воздуха и средней скоростипотока.
- 5. Оформить отчет.

## **Контрольные вопросы**

1. Физические свойства жидкостей. Реальная и идеальная жидкость.

2. Плотность и удельный объем, их зависимость от температуры и давления для газообразных и капельных жидкостей.

3. Вязкость газов. Зависимость вязкости от температуры и давления.

4. Уравнение Сен - Венана для изотермического и адиабатического течения идеального газа.

5. Виды и режимы движения жидкости.

## **Лабораторная работа №2.**Изучение характеристик вентилятора. (2 часа)

**Цель работы –** изучение способа экспериментального получения характеристик вентилятора и исследование собственно характеристики на различных режимах работы вентилятора.

## **Практические задания**

- 1. Изучить теоретический материал по данной теме работы.
- 2. Выполнить измерения давлений для соответствующих положений трубки Пито при максимальных оборотах вентилятора.
- 3. На основе выполненных замеров рассчитать величину расхода и построить напорную характеристику вентилятора.
- 4. Изменяя режимы работы вентилятора построить семейство характеристик вентилятора, определить предельную характеристику вентилятора.
- 5. Оформить отчет.

## **Контрольные вопросы**

- 1. Основные характеристики вентиляторов.
- 2. Оценка эффективности работы вентиляционной установки.
- 3. Регулирование производительности вентиляторов.
- 4. Факторы, влияющие на эффективность работы вентиляторов.
- 5. Принципы подбора вентиляторов для систем вентиляции.

**Лабораторная работа №3.**Исследование характеристик трубопровода: определение потерь напора по длине. (2 часа)

**Цель работы –** изучение способа экспериментального определения характеристик воздуховодов различного поперечного сечения и материалов, определение зависимости коэффициента сопротивления воздуховода в зависимости от числа Рейнольдса.

## **Практические задания**

- 1. Изучить теоретический материал по данной теме работы.
- 2. Произвести измерение статического давления на входе в воздуховод и на выходе из него, опыты выполнить для воздуховодов различного сечения и различных материалов.
- 3. Сравнить потери давления в различных воздуховодах между собой.
- 4. Оформить отчет.

# **Контрольные вопросы**

- 1. Уравнение Бернулли для элементарной струйки и потока идеальной жидкости и его геометрический.
- 2. Уравнение Бернулли для элементарной струйки и потока реальной жидкости.
- 3. Определение диаметравоздуховода, необходимый для пропуска заданного расхода воздуха.
- 4. Расчет движения газов по трубам.

5. Определение весового и объемного расхода воздуха, подаваемого по

трубопроводу.

**Лабораторная работа №4.** Исследование характеристик регулируемой заслонки.Исследование характеристик диффузора. (2 часа)

**Цель работы –** изучение способа экспериментального определения характеристик регулируемой заслонки и сопротивления диффузора в зависимости от величины его открытия.

## **Практические задания**

- 1. Изучить теоретический материал по данной теме работы.
- 2. Выполнить измерения статических давлений в характерных точках до и после заслонки, рассчитать потери давления и коэффициент сопротивления заслонки.
- 3. Выполнить измерения статических давлений в соответствующем сечении воздуховода, рассчитать потери давления на диффузоре и коэффициент сопротивления диффузора.
- 4. Оформить отчет.

## **Контрольные вопросы**

- 1. Классификация гидравлических сопротивлений.
- 2. Коэффициенты гидравлического трения и местного сопротивления.
- 3. Формулы Дарси и Вейсбаха для вычисления гидравлических потерь.

4.Основные типы местных гидравлических сопротивлений.

5.Основные задачи расчета трубопроводных систем.

6. Построение пьезометрических графиков при расчете трубопроводных систем.

**Лабораторная работа №5.** Исследование характеристик сети при последовательном соединении воздуховодов. (2 часа)

**Цель работы –** исследование характеристики воздушной сети вентиляции при последовательном соединении элементов системы.

## **Практические задания**

- 1. Изучить теоретический материал по данной теме работы.
- 2. Выполнить замеры полных давлений на исследуемом участке воздуховода и рассчитать потери давления.
- 3. По данным эксперимента построить график сети последовательно соединенных элементов.

# 4. Оформить отчет.

## **Контрольные вопросы**

- 1. Расчет элементов сложного трубопровода.
- 2. Расчет потерь напора на участке простого трубопровода.
- 3. Расчет потерь напора на участке сложного трубопровода.

4. Построить линию падения напора по длине трубопровода.

## **Самостоятельная работа**

Методические рекомендации по подготовке к практическим занятиям:

1. Изучите материал, соответствующий теме практического занятия, по конспекту соответствующей лекции и одному из учебников, предложенному в списке основной литературы.

2. Изучите содержание нормативных документов по соответствующим вопросам.

3. Выучите основные понятия и определения, законы и формулы, соответствующие теме практического занятия.

4. Успешное написание тестов, контрольных работ, выполнение расчетного задания являются необходимыми условиями допуска к сдаче зачета по дисциплине.

Методические рекомендации по подготовке к лабораторным работам:

1. Изучите методические рекомендации к лабораторным работам.

2. Изучите материал, соответствующий теме лабораторной работы, по конспектам соответствующей лекции и одному из учебников, предложенному в списке основной и дополнительной литературы.

3. Изучите последовательность выполнения работы, записи и обработки результатов работы.

4. Ознакомьтесь с требованиями по оформлению отчета по лабораторной работе в соответствии с методическими рекомендациями.

5. Успешная защита лабораторных работ является одним из необходимых условий допуска к сдаче зачета по дисциплине.

#### **6. Критерии оценивания результатов освоения дисциплины (модуля)**

6.1. Оценочные средства и критерии оценивания для текущей аттестации

**7.**

**1. Ответ на теоретический вопрос на практическом занятии (**перечень теоретических вопросов к каждому занятию приведен в планах практических занятий).

# Показатель Количество баллов 1) Полнота и глубина ответа (усвоенные теории, понятия, факты и пр.) 1 2) Сознательность ответа (понимание излагаемого материала) <sup>1</sup> 3) Логика изложения материала (умение строить целостный, последовательный рассказ, грамотно пользоваться специальной терминологией) 1 4) Умение приводить примеры использования описанных явлений, теорий и устройств в технической гидравлике  $1$ 5) Использование при подготовке ответа на вопрос дополнительных источников информации  $0.5$ 6) Наличие конспекта ответа на вопрос  $0.5$

#### **Критерии оценки ответа на теоретический вопрос**

Итоговая (суммарная) оценка Мах - 5

Оценка «зачтено» - 3 балла и более; оценка «не зачтено» - менее 3 баллов.

**2. Решение задач для самостоятельной работы (**перечень задач для самостоятельной работы к каждому занятию приведен в планах практических занятий)

#### **Критерии оценивания задач для самостоятельного решения**

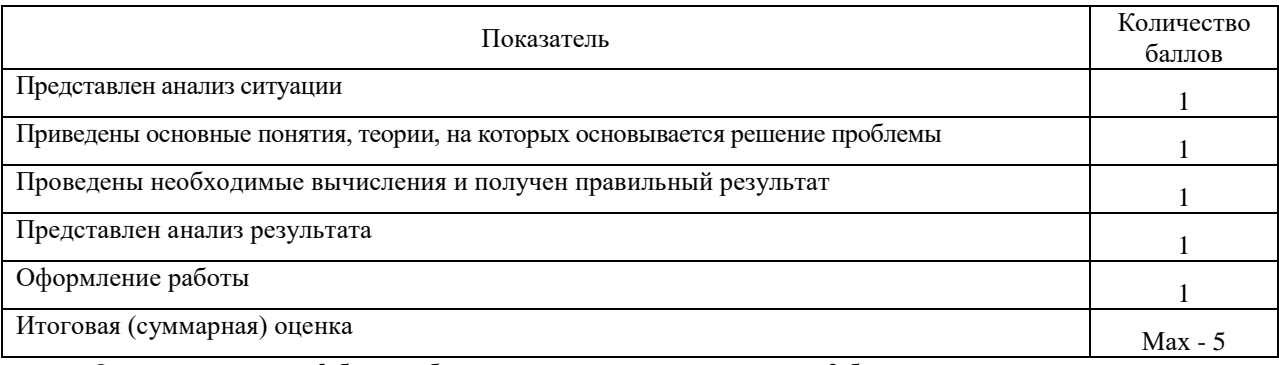

Оценка «зачтено» - 3 балла и более; оценка «не зачтено» - менее 3 баллов.

**3. Подготовка конспекта по прикладным вопросам курса (**перечень вопросов курса, выносимых на самостоятельное изучение, приведен в разделе «Самостоятельная работа»).

## **Критерии оценивания конспектов по прикладным вопросам курса, выносимым на самостоятельное изучение**

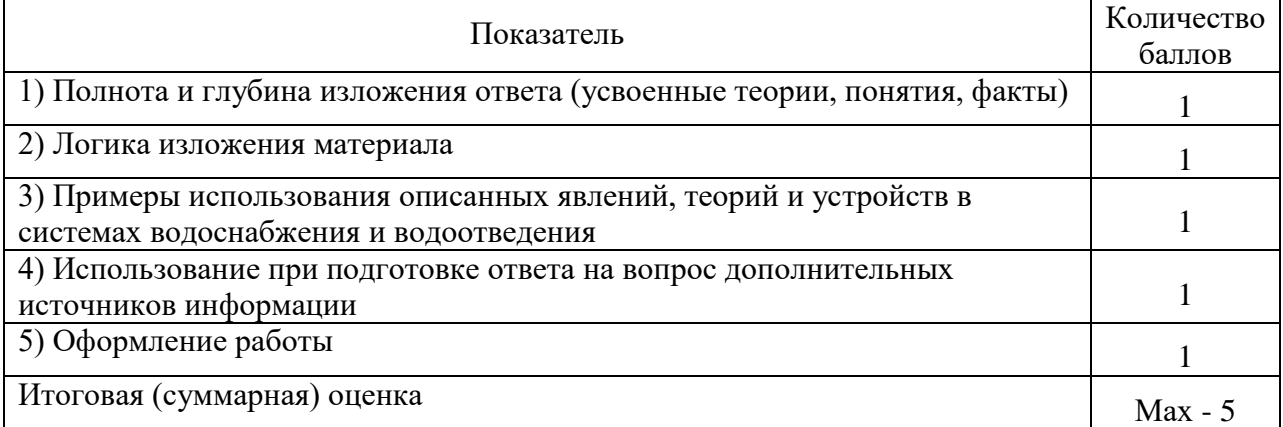

Оценка «зачтено» - 3 балла и более; оценка «не зачтено» - менее 3 баллов.

**4. Выполнение и защита лабораторной работы** (задания к лабораторным занятиям и вопросы для защиты приведены в планах лабораторных занятий)

#### **Критерии оценивания лабораторной работы**

По результатам выполнения лабораторной работы студент получает **оценку «зачтено»** при выполнении следующих условий:

1) самостоятельное выполнение заданий;

2) наличие самостоятельно подготовленного отчета по установленной форме, в котором отражены результаты вычислений, в том числе погрешностей (при необходимости), а также представлены графики в соответствии с заданиями к лабораторной работе;

3) правильные ответы на все контрольные вопросы к данной лабораторной работе.

При невыполнении хотя бы одного из вышеперечисленных пунктов по результатам выполнения лабораторной работы студент получает **оценку «не зачтено»**.

# **Текущее тестирование к практическим занятиям** (примеры тематических тестов )

- 1. Что характеризует точка росы (температура точки росы)?
	- 1. температура, до которой нужно охладить воздух, чтобы он стал насыщенным при постоянном влагосодержании
	- 2. температура, при которой воздух осушается
	- 3. температура, ниже которой воздух не может быть охлажден в оросительной камере.
- 2. Какую размерность имеет коэффициент луча процесса?
	- 1. кДж/(кг·К)
	- 2. кДж/кг
	- 3. г/кг сухого воздуха
	- 4. это безразмерная величина
- 3. Что характеризует влагосодержание влажного воздуха?
	- 1. содержание влаги в 1 м3 воздуха
	- 2. содержание влаги в воздухе в состоянии насыщения
	- 3. содержание водяных паров, приходящихся на 1 кг сухого воздуха
	- 4. содержание водяных паров в воздухе к их максимально возможному содержанию
- 4. Что характеризует относительная влажность воздуха?
	- 1. %-ое отношение водяных паров по объему к объему воздуха
	- 2. %-ое отношение давления пара к давлению воздуха
	- 3. %-ое отношение парциального давления водяных паров к давлению водяных паров в состоянии насыщения

5. Для какой цели устанавливают ребра снаружи труб в поверхностных воздухонагревателях?

- 1. Для повышения механической прочности труб.
- 2. Для увеличения скорости воздуха.
- 3. Для увеличения поверхности.
- 4. Для улучшения акустических показателей (уменьшения шума).

6. В каких случаях в качестве промежуточного теплоносителя в теплоутилизаторах применяют воду?

- 1. Воду вообще не применяют.
- 2. При температуре теплоносителя выше 4 °С.
- 3. При температуре теплоносителя выше 7 °С.
- 4. При температуре теплоносителя выше 100 °С.
- 7. Что понимают под вредностями в СКВ?
	- 1. Содержание в воздухе аэрозолей.
	- 2. Данный термин не применяется.
	- 3. Содержание в воздухе газов, избыточной теплоты, водяных паров.
	- 4. Радиоактивное излучение.
- 8. Для каких целей в СКВ применяют этиленгликоль?
	- 1. В качестве хладагента.
	- 2. В качестве антикоррозийной добавки к холодоносителю.
	- 3. В качестве добавки, понижающей температуру замерзания холодоносителя.
- 4. В качестве промежуточного теплоносителя.
- 9. Принципиальное отличие кондиционирования воздуха от вентиляции воздуха.
	- 1. СКВ создает допустимые метеорологические условия.
	- 2. СКВ создает оптимальные метеорологические условия.
	- 3. СКВ отличается схемой воздухораспределения.
	- 4. СКВ работает круглогодично.
- 10. Что означает термин "косвенное" охлаждение воздуха?
	- 1. Охлаждение воздуха в контактном аппарате.
	- 2. Охлаждение воздуха в воздуховодах.
	- 3. Охлаждение воздуха в поверхностном теплообменнике.
	- 4. Охлаждение воздуха в градирне.
- 11. Для чего применяется рециркуляция воздуха в СКВ?
	- 1. С целью увеличения кратности.
	- 2. С целью экономии расхода воды.
	- 3. С целью экономии расхода теплоты и холода.
- 12. Для какой цели применяют бромистый литий в СКВ?
	- 1. В качестве компонента рабочей среды в абсорбционной холодильной машине.
	- 2. В качестве промежуточного теплоносителя при утилизации теплоты.
	- 3. Вообще не применяют.
- 13. Что характеризует коэффициент орошения?
	- 1. Массу жидкости, приходящейся на единицу поперечного сечения ОКФ (оросительная камера форсуночная).
	- 2. Массу жидкости, приходящейся на один килограмм воздуха.
	- 3. Массу жидкости, приходящейся на одну форсунку.
	- 4. Массу жидкости, распыляемой в единицу времени.
- 14. Какой период года называют переходным?
	- 1. Период, когда среднесуточная температура наружного воздуха равна 8 °С.
	- 2. Период, когда среднесуточная температура наружного воздуха равна 10 °С.
	- 3. Период, когда среднесуточная температура наружного воздуха равна 12 °С.
- 15. Эффективность шумоглушителя зависит
	- 1. от толщины шумоизолирующих слоев
	- 2. от его длины, месторасположения и толщины шумоизолирующих слоев
	- 3. от длины и месторасположения
- 16. Нормальная допустимая скорость воздуха в воздуховоде составляет в среднем
	- 1. от 2 до 4 метров в секунду
	- 2. от 4 до 12 метров в секунду
	- 3. от 1 до 6 метров в секунду
- 17. Назначение сепаратора в оросительной камере.
	- 1. Увеличить поверхность контакта воздуха с водой.
	- 2. Предотвратить унос капель жидкости воздухом.
	- 3. Произвести осушение воздуха.
- 18. Для каких целей при кондиционировании воздуха может применяться силикагель?
	- 1. Для обеспечения высокой степени очистки воды.
- 2. Для очистки воздуха от пыли.
- 3. Для осушения воздуха.

# 19. Как осуществить изотермический процесс увлажнения воздуха?

- 1. Путем подачи горячей воды в оросительную камеру.
	- 2. Путем подачи пара в воздух.
	- 3. Путем обработки воздуха рассолом.
	- 4. Процесс практически неосуществим.

20. Для какого периода года характерен адиабатический режим работы оросительной камеры?

- 1. Для летнего периода.
- 2. Для переходного периода.
- 3. Для холодного периода.

# **Промежуточные контрольные работы (**примеры контрольных задач).

**Контрольная задача №1.** Расчет потребного воздухообмена при общеобменной вентиляции.

 Необходимо определить необходимый воздухообмен в помещении исходя из условия удаления избыточной теплоты и разбавления вредных выделений свежим воздухом до допустимых концентраций.

 Исходные данные: длина , ширина и высота помещения 50\*30\*7 м, мощность оборудования 50 кВт, категория тяжести работ – легкая, вредное вещество – металлическая пыль, количество вредного вещества 5000 мг/ч, численность рабочих 50 человек, ПДК 6 мг/м<sup>3</sup>.

 **Контрольная задача №2.** Процессы обработки воздуха в системе кондиционирования воздуха.

Построить процессы обработки воздуха на h-d диаграмме влажного воздуха.

Расчётный режим характеризуется максимальными теплопоступлениями при параметрах наружного воздуха, соответствующих классу кондиционирования.

Исходные данные:

Расчётные теплопоступления:  $Q_n^{\text{T}}=30000$  ккал/ч=125700 кДж/кг.

Расчётные влаговыделения:  $W_{\text{n}}^{\text{T}}$ =10 кг/ч.

Расчётные параметры наружного воздуха: t<sub>н</sub>=30 °С,  $\varphi$ <sub>н</sub>=50 %, h<sub>н</sub>=63,5 кДж/кг, d<sub>н</sub>=13,3 г/кг.

Расчётные параметры внутреннего воздуха:  $t_{\text{n}}=24 \text{ °C}$ ,  $\varphi_{\text{n}}=50 \text{ %}$ ,  $h_{\text{n}}=47.5 \text{ KJ/K/r}$ ,  $d_{\text{n}}=9.3$ 

г/кг.

 **Контрольная задача №3.** Процессы обработки воздуха в системе вентиляции воздуха.

Построить процессы обработки воздуха на h-d диаграмме влажного воздуха при работе системы вентиляции в холодный период года.

Исходные данные:

Расчётные теплопоступления:  $Q_n^x = 5000$  ккал/ч=20950 кДж/кг.

Расчётные влаговыделения:  $W_n^x=10$  кг/ч.

Расчётные параметры наружного воздуха:  $t_{\text{H}}$  =-28 °С,  $\varphi_{\text{H}}$  =80 %,  $h_{\text{H}}$  =-27,2 кДж/кг,  $d_{\text{H}}$  =2 г/кг.

Расчётные параметры внутреннего воздуха:  $t_n = 24$  °С,  $\varphi_n = 50$  %,  $h_n = 47.5$  кДж/кг,  $d_n = 9.3$ 

г/кг.

# **Контрольная задача №4.**

Рассчитать естественную вытяжную систему вентиляции ванных комнат и санузлов двухэтажного жилого дома (см. рис.).

Воздуховодами служат каналы, располагаемые в толще кирпичной стены. Каналы на чердаке объединяются шлакоалебастровыми коробами.

По нормам воздухообмен (вытяжка) составляет: из ванной комнаты 25 м3/ч, из санузла – 25 м3/ч. Приток воздуха неорганизованный (за счет неплотностей в ограждениях здания). Вытяжка воздуха производится из верхней зоны помещений на высоте 0,5 м от потолка. Расчетная внутренняя температура *t*в=18 С.

Расчетные длины участков 1–8 по рис. 2.1: *l*1= 0,8 м; *l*2= 0,15 м; *l*3= 0,15 м; *l*4= 0,5 м; *l*5= 3,2 м; *l*6= 3,8 м.

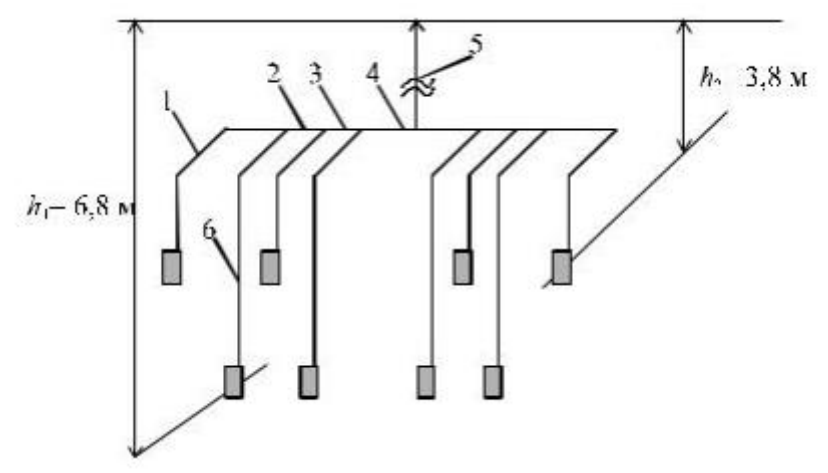

#### **Вопросы для подготовки к зачету**

- 1. Классификация и основные элементы систем вентиляции (СВ).
- 2. Основные виды вредных выделений и их воздействие на человека.
- 3. Расчетные параметры внутреннего воздуха.
- 4. Расчетные параметры наружного воздуха.
- 5. Балансы вредных выделений и воздушный баланс помещения.
- 6. Расчет тепловыделений от людей и нагретых поверхностей.
- 7. Расчет теплопоступлений от солнечной радиации через остекление.
- 8. Расчет теплопоступлений от солнечной радиации через покрытие.
- 9. Расчет влаговыделений.
- 10. Расчет тепловыделений, сопровождающих процессы испарения.
- 11. Расчет газовыделений.

12. Расчет воздухообмена в помещении, где выделяются тепло и влага с помощью h-d диаграммы.

13. Построение на h-d диаграмме процесса прямоточной обработки воздухав зимний период.

14. Определение расходов рециркуляционного и наружного воздуха.

15. Построение на h-d диаграмме процессов изменения состояния воздухапри наличии рециркуляции (зимний период).

16. Построение процессов доувлажнения воздуха в помещении.

17. Расчет интенсивности аварийной вентиляции.

- 18. Конструкции воздухораспределителей.
- 19. Основные принципы организации воздушных масс в помещениях.
- 20. Основные схемы подачи приточного воздуха.
- 21. Расчет схем воздухораспределения.
- 22. Воздуховоды материалы и конструкции.

23. Трассировка воздуховодов в помещениях разной категории взрывопожарной опасности.

- 24. Размещение и компоновка приточных центров.
- 25. Что такое статическое, динамическое и полное давления?
- 26. Расчет потерь давления на трение.
- 27. Эквивалентные диаметры.
- 28. Потери давления в местных сопротивлениях.
- 29. Распределение давлений в сети воздуховодов.
- 30. Каковы цели аэродинамического расчета воздуховодов?
- 31. Рекомендуемые скорости движения воздуха в воздуховодах.
- 32. Методика расчета разветвленных сетей воздуховодов.
- 33. Расчет воздуховодов систем естественной вытяжки.
- 34. Конструкции калориферов.
- 35. Расчет калориферных установок.

36. Основные технологические характеристики фильтров для очистки приточного воздуха.

37. Конструкции фильтров для очистки приточного воздуха.

38. Классификация местных отсосов. Основные положения по конструированию местных отсосов.

39. Нормативные условия по устройству воздушных душей. Конструкциидуширующих устройств.

- 40. Аэрация зданий. Основные положения.
- 41. Конструкции воздушных завес и нормативные условия по их устройству и расчету .
- 42. Понятие о природе шума. Уровни звукового давления, мощности.
- 43. Расчет шума, создаваемый вентсистемами. Расчет затухания шума в сети. Допускаемый уровень шума в помещениях.
- 44. Конструкции и расчет шумоглушителей.
- 45. Основные положения по проектированию противодымной вентиляции.

46. Технические, санитарно-гигиенические испытания и наладка вентиляционных систем.

- 47. Выбор комфортных условий. Факторы, влияющие на условия комфортности.
- 48. Основные процессы обработки воздуха в СКВ, их последовательность в зависимости от внутренних условий и параметров наружного воздуха.
- 49. Классификация СКВ. Состав системы кондиционирования воздуха.
- 50. Структурная схема СКВ.
- 51. Режимы потребления теплоты и холода.
- 52. Способы и системы увлажнения воздуха.
- 53. Способы и системы осушки воздуха.
- 54. Компоновка кондиционеров. Варианты исполнения.

55. Базовые системы центральных устройств кондиционирования воздуха, собираемых из типовых секций.

56. Местные системы кондиционирования воздуха. Местно-центральные системы кондиционирования воздуха.

57. Автономные кондиционеры. Сплит-системы и мульти сплит-системы. Особенности конструкции и монтажа.

58. Нормативные документы по проектированию систем кондиционирования воздуха.

Расчетные параметры внутреннего воздуха.

59. Центральные прямоточные и рециркуляционные системы кондиционирования воздуха 60. Системы кондиционирования с чиллерами и фанкойлами. Общие сведения, состав, принцип работы, область применения.

6.2 Оценочные средства и критерии оценивания для промежуточной аттестации

Промежуточная аттестация студентов проводится в форме зачета с использованием шкалы оценивания «Зачтено», «Не зачтено».

Оценка «Зачтено» выставляется студенту, который:

- не имеет задолженностей по лабораторным занятиям в семестре;
- выполнил и защитил индивидуальное расчетное задание;

 ответил на 2 вопроса из приведенного выше перечня вопросов к зачету Во всех других случаях выставляется оценка «Не зачтено».

## **7. Перечень основной и дополнительной учебной литературы 7.1. Основная литература**

1. Сазонов, Э. В. Вентиляция: теоретические основы расчета : учебное пособие для вузов / Э. В. Сазонов. — 2-е изд., испр. и доп. — Москва : Издательство Юрайт, 2022. — 201 с. — (Высшее образование). — ISBN 978-5-534-07876-3. — Текст : электронный // Образовательная платформа Юрайт [сайт]. — URL: https://urait.ru/bcode/491407.

2. Орлова, А. Я. Вентиляция. Часть 1 : учебно-методическое пособие для студентов направления подготовки 08.03.01 «Строительство», профиль «Теплогазоснабжение и вентиляция» / А. Я. Орлова, Б. Р. Романенко, О. В. Михайская. — Макеевка : Донбасская национальная академия строительства и архитектуры, ЭБС АСВ, 2019. — 95 c. — Текст : электронный // Цифровой образовательный ресурс IPR SMART : [сайт]. — URL: https://www.iprbookshop.ru/93855.html.

Шиляев, М. И. Отопление, вентиляция и кондиционирование воздуха. Примеры расчета систем : учебное пособие для вузов / М. И. Шиляев, Е. М. Хромова, Ю. Н. Дорошенко ; под редакцией М. И. Шиляева. — 2-е изд., испр. и доп. — Москва : Издательство Юрайт, 2022. — 250 с. — (Высшее образование). — ISBN 978-5-534-09295-0. — Текст: электронный // Образовательная платформа Юрайт [сайт]. — URL: https://urait.ru/bcode/494469.

3. Инженерные системы зданий и сооружений : [учеб. пособие] для студентов учреждений высш. проф. образования [по направлению подготовки 270800 "Строительство" (квалификация "бакалавр")] / И.И. Полосин, Б.П. Новосельцев, В.Ю. Хузин, М.Н. Жерлыкина .— М. : Академия, 2012.

## **7.2. Дополнительная литература**

1. Бодров, М. В. Отопление, вентиляция и кондиционирование воздуха. Правила оформления курсовых и выпускных квалификационных работ : учебное пособие / М. В. Бодров, В. Ю. Кузин. — Нижний Новгород : Нижегородский государственный архитектурностроительный университет, ЭБС АСВ, 2020. — 146 c. — ISBN 978-5-528-00412-9. — Текст : электронный // Цифровой образовательный ресурс IPR SMART : [сайт]. — URL: https://www.iprbookshop.ru/107385.html.

2. Васильев, В. Ф. Вентиляция: производственные здания : учебное пособие / В. Ф. Васильев, В. М. Уляшева, А. Ю. Мартьянова. — Санкт-Петербург : Санкт-Петербургский государственный архитектурно-строительный университет, ЭБС АСВ, 2021. — 184 c. — ISBN 978-5-9227-1167-8. — Текст : электронный // Цифровой образовательный ресурс IPR SMART : [сайт]. — URL: https://www.iprbookshop.ru/119665.html.

3. Насосы, вентиляторы и компрессоры в системах теплогазоснабжения и вентиляции : учебно-методическое пособие / составители И. С. Просвирина. — Астрахань : Астраханский государственный архитектурно-строительный университет, ЭБС АСВ, 2021. — 98 c. — ISBN 978-5-93026-136-3. — Текст : электронный // Цифровой образовательный ресурс IPR SMART : [сайт]. — URL: https://www.iprbookshop.ru/115506.html.

**7.3**.**Перечень ресурсов информационно-телекоммуникационной сети «Интернет»**

1. <http://norm-load.ru/>- база документов в свободном доступе.

2. [www.gosstroy.gov.ru](http://www.gosstroy.gov.ru/) – официальный сайт Федерального агентства по строительству и жилищно-коммунальному хозяйству.

3. СП 60.13330.2012 Отопление, вентиляция и кондиционирование воздуха. Актуализированная редакция СНиП 41-01-2003<http://docs.cntd.ru/document/1200095527>

4. СП 50.13330.2012 Тепловая защита зданий. Актуализированная редакция СНиП 23-02-200[3http://docs.cntd.ru/document/1200095525](http://docs.cntd.ru/document/1200095525)

5. СП 56.13330.2011 Производственные здания. Актуализированная редакция СНиП 31-03-200[1http://docs.cntd.ru/document/1200085105](http://docs.cntd.ru/document/1200085105)

*6.* СНиП 31-06-2009 Общественные здания и сооружения (Актуализированная редакция СНиП 2.08.02-89\*[\)http://docs.cntd.ru/document/1200074235](http://docs.cntd.ru/document/1200074235)

*7.* СП 131.13330.2012 Строительная климатология. Актуализированная редакция СНиП 23-01-99[\\*http://docs.cntd.ru/document/1200095546](http://docs.cntd.ru/document/1200095546)

8. СанПиН 2.2.4.548-96 Гигиенические требования к микроклимату производственных помещений. Актуализированная редакция. <http://meganorm.ru/Index2/1/4294851/4294851474.htm>

9. [www.abok.ru](http://www.abok.ru/) – официальный сайт НП «АВОК».

10. [www.snipov.net](http://www.snipov.net/) – официальный сайт отраслевых и ведомственных нормативнометодических документов.

# **8.Материально-техническое обеспечение**

Аудитория для проведения лекционных занятий 06 уч. к. 3 со следующим оборудованием:

- проектор;
- интерактивная доска;
- удерживающие устройства для фиксации плакатов.

Аудитория для проведения практических занятий 06 уч. к. 3 со следующим оборудованием:

- доска;
- проектор;
- персональные компьютеры с доступом в сеть «Интернет».

Аудитория для проведения лабораторных занятий 06 уч. к. 3 со следующим оборудованием:

персональные компьютеры с доступом в сеть «Интернет».

## **9. Программное обеспечение**

- 1. Пакет офисных программ.
- 2. Программный комплекс AutoCAD.

# ДОКУМЕНТ ПОДПИСАН ЭЛЕКТРОННОЙ ПОДПИСЬЮ

Сертификат: 03B6A3C600B7ADA9B742A1E041DE7D81B0 Владелец: Артеменков Михаил Николаевич Действителен: с 04.10.2021 до 07.10.2022